Carlos A. Almenara, PhD

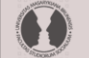

MASARYK UNIVERSITY<br>FACULTY OF SOCIAL STUDIES

*Online and Offline Resources In Psychological Assessment PSY494P122 (April 23th, 2014)*

### **WHAT'S PubMed?**

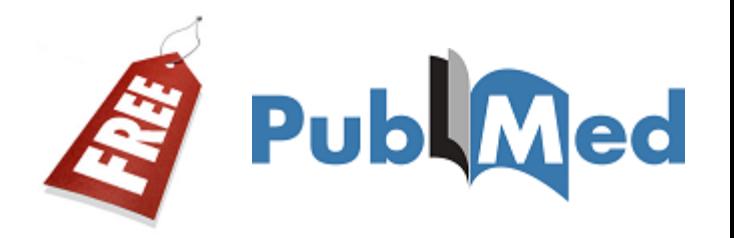

- **PubMed Health is a service provided by the National Center for Biotechnology Information (NCBI) at the U.S. National Library of Medicine (NLM).**
- □ The U.S. National Library of Medicine (NLM) **is the world's largest medical library. It has millions of records of books and journals about all aspects of medicine and health care on its shelves.**

## **WHAT'S MEDLINE?**

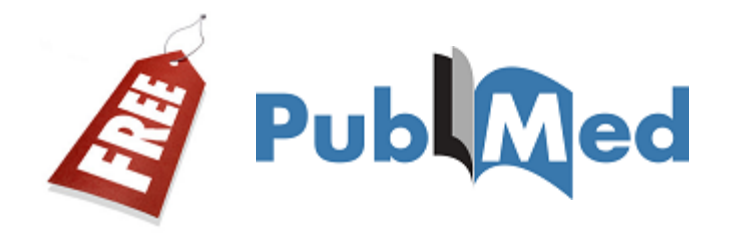

- **5**
- **NLM has been indexing the biomedical literature since 1879.**
- □ What was once a printed index to articles, the *Index Medicus***, became a database now known as MEDLINE.**

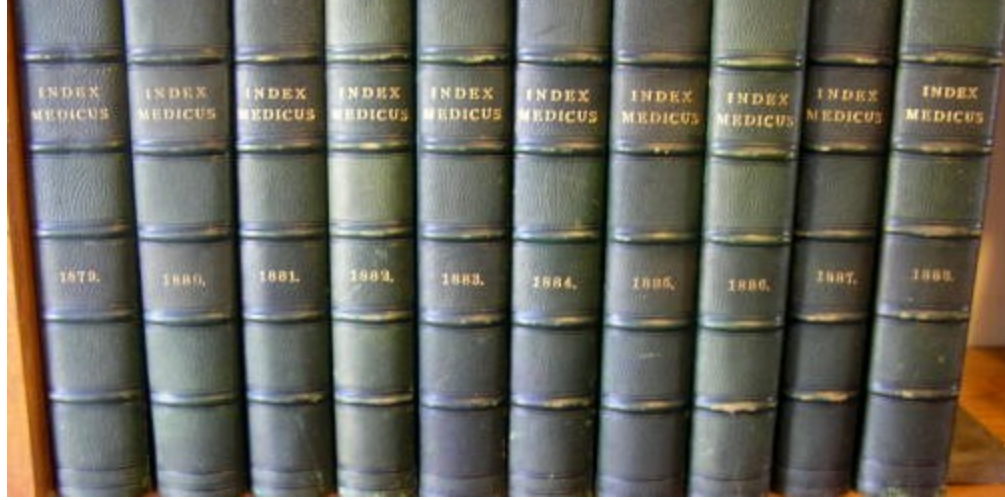

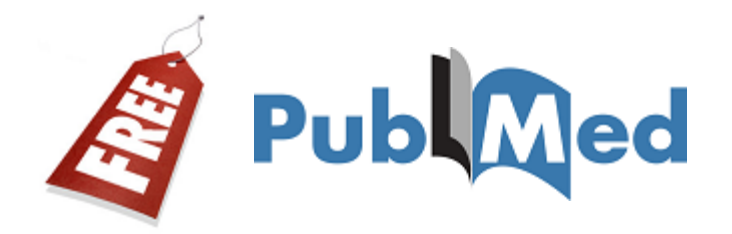

#### □ So, MEDLINE is the U.S. NLM premier **bibliographic database and primary content of PubMed**

 **Contains over 20 million references to journal articles in life sciences dating back to 1946.** 

#### **Primary concentration is on biomedicine.**

**7**

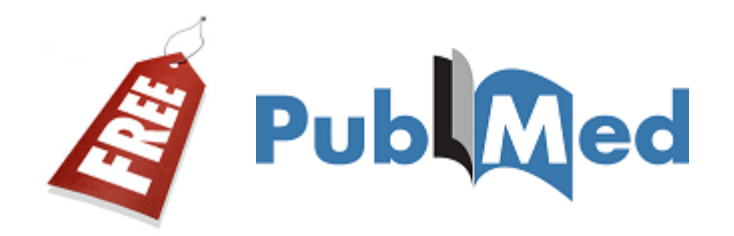

- **Coverage is 5600 worldwide journals, but most records (about 93%) are from Englishlanguage sources or have English abstracts.**
- **Approximately 84% of citations added in the last five years include a published abstract.**
- **Since 1996, free access to MEDLINE has been available to the public online via PubMed. http://www.nlm.nih.gov/pubs/factsheets/medline.html**

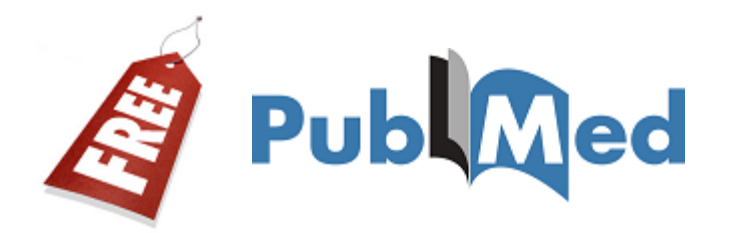

**8**

 **MEDLINE is also available through major Databases suppliers, being OVID the most used.**

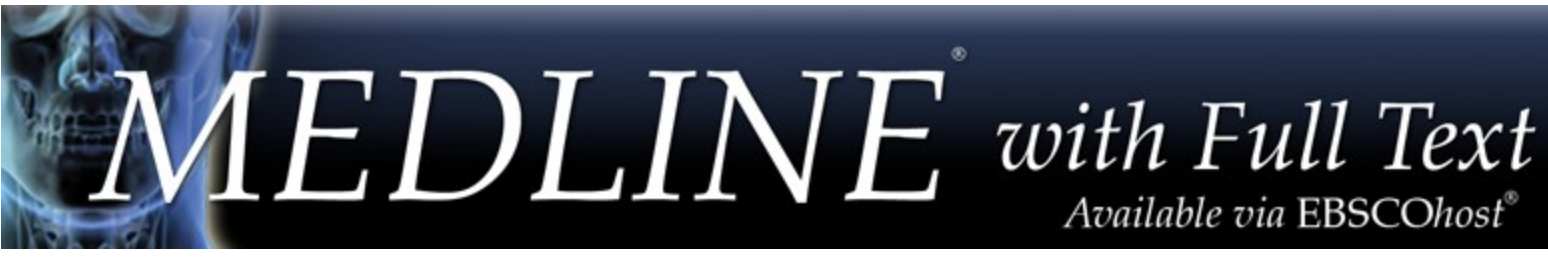

- Ovid MEDLINE(R) 1946 to April Week 2 2014
- Ovid MEDLINE(R) Daily Update April 22, 2014
- Ovid MEDLINE(R) In-Process & Other Non-Indexed Citations April 22, 2014
- Ovid MEDLINE(R) In-Process & Other Non-Indexed Citations and Ovid MEDLINE(R) 1946 to Present
- Ovid OLDMEDLINE(R) 1946 to 1965

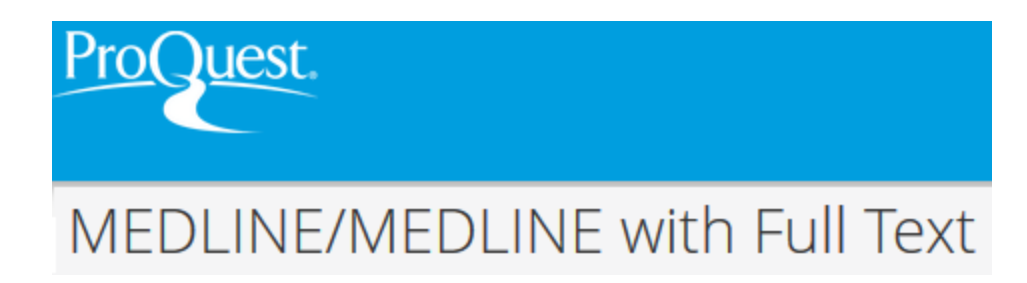

**http://www.nlm.nih.gov/pubs/factsheets/medline.html**

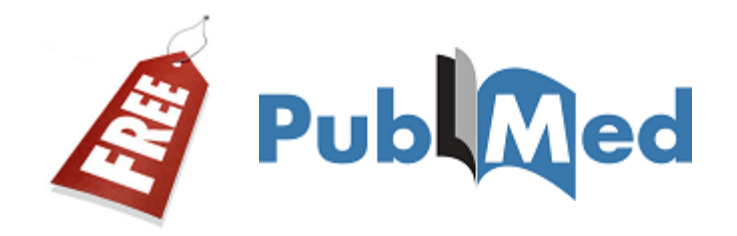

- **The Literature Selection Technical Review Committee (LSTRC) meets three times a year and considers approximately 180 titles for MEDLINE at each meeting.**
- **Final approval is made by the Director of the NLM.**
- **Titles are considered for scope and coverage, quality of content, quality of editorial work, production quality, audience,**  and type of content.cbi.nlm.nih.gov/pubmed/

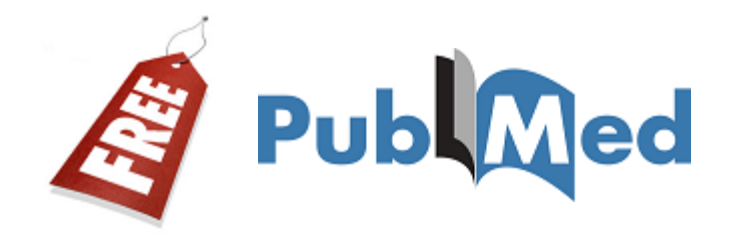

#### **The MEDLINE® Basic Bibliographic Citation contains:**

- **Title of the journal article**
- **Names of the Authors**
- **Abstract published with the article**
- **Controlled Vocabulary search terms (Medical Subject Headings, MeSH)**
- **Journal Source Information**
- **First Author Affiliation**
- **Language in which the article was published**
- **Publication Type (description of the type of article, e.g., Review, Letter, etc.)**

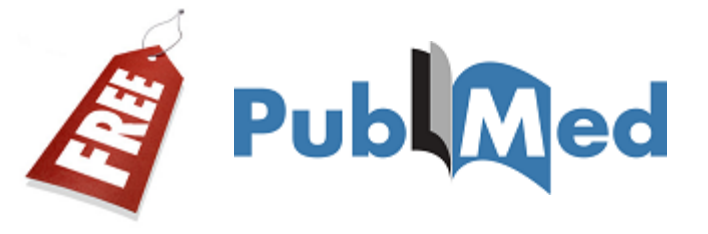

**11**

**Display Settings:** ⊙ Abstract

Send to:  $\lbrack\heartsuit\rbrack$ 

Nutrition. 2007 Feb; 23(2): 103-12.

#### Effects of high-fructose corn syrup and sucrose consumption on circulating glucose, insulin, leptin, and ghrelin and on appetite in normal-weight women.

Melanson KJ, Zukley L, Lowndes J, Nguyen V, Angelopoulos TJ, Rippe JM.

Department of Nutrition and Food Sciences, University of Rhode Island, Kingston, Rhode Island, USA.

#### **Abstract**

OBJECTIVE: Fructose has been implicated in obesity, partly due to lack of insulin-mediated leptin stimulation and ghrelin suppression. Most work has examined effects of pure fructose, rather than high-fructose corn syrup (HFCS), the most commonly consumed form of fructose. This study examined effects of beverages sweetened with HFCS or sucrose (Suc), when consumed with mixed meals, on blood glucose, insulin, leptin, ghrelin, and appetite.

METHODS: Thirty lean women were studied on two randomized 2-d visits during which HFCS- and Suc-sweetened beverages were consumed as 30% of energy on isocaloric diets during day 1 while blood was sampled. On day 2, food was eaten ad libitum. Subjects rated appetite at designated times throughout visits.

RESULTS: No significant differences between the two sweeteners were seen in fasting plasma glucose, insulin, leptin, and ghrelin (P > 0.05). The within-day variation in all four items was not different between the two visits (P > 0.05). Net areas under the curve were similar for glucose, insulin, and leptin ( $P > 0.05$ ). There were no differences in energy or macronutrient intake on day 2. The only appetite variable that differed between sweeteners was desire to eat, which had a higher area under the curve the day after Suc compared with HFCS.

CONCLUSION: These short-term results suggest that, when fructose is consumed in the form of HFCS, the measured metabolic responses do not differ from Suc in lean women. Further research is required to examine appetite responses and to determine if these findings hold true for obese individuals, males, or longer periods.

PMID: 17234503 [PubMed - indexed for MEDLINE]

 $\bigoplus$  Publication Types, MeSH Terms, Substances

 $\left( +\right)$ LinkOut - more resources

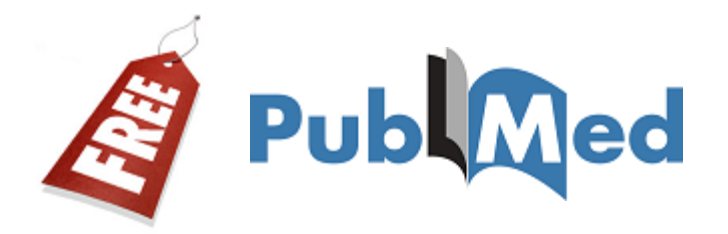

#### **"Indexed for MEDLINE" Are complete records (when MeSH terms and other indexing terms are added)**

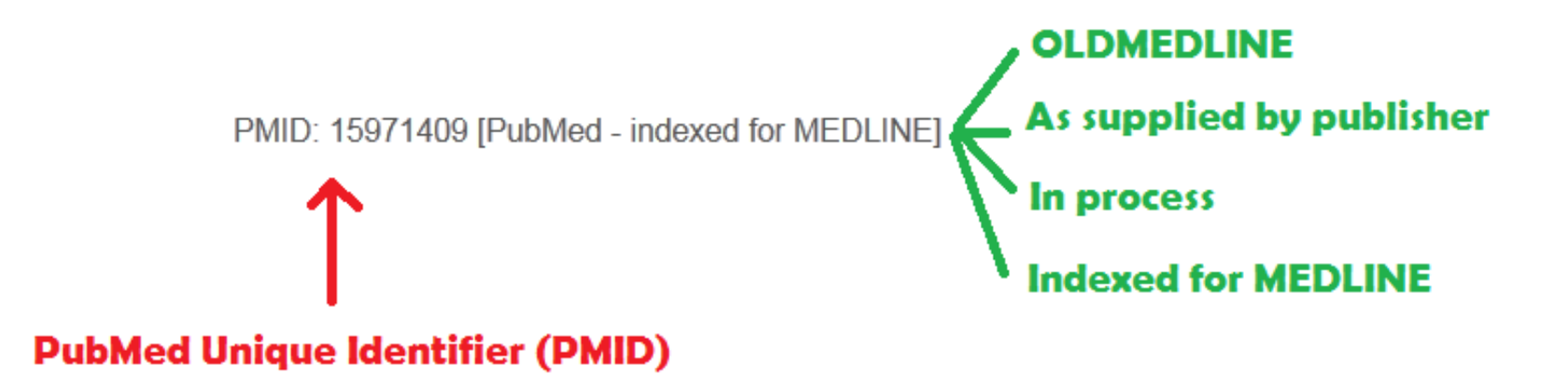

**Mendeley**

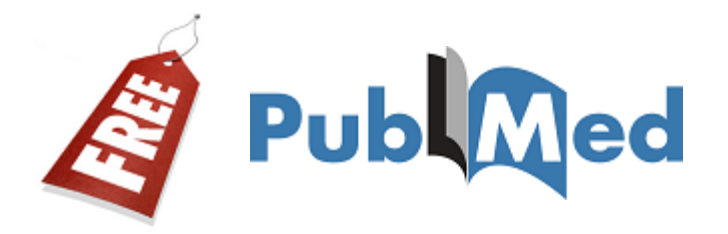

#### **NOTE: The PMID might be used in**

**PPL Allen De** 

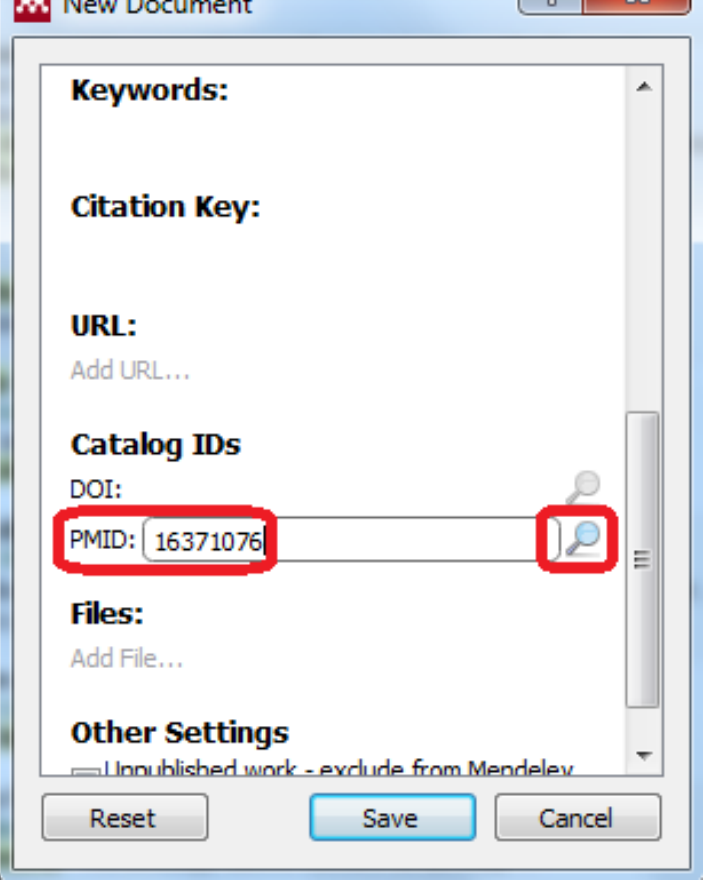

 $9 \times$ 

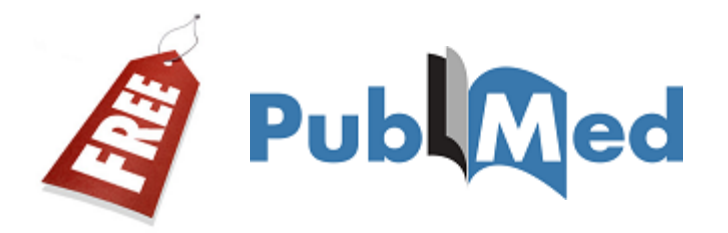

#### **NOTE: The PMID might be used in SFX**

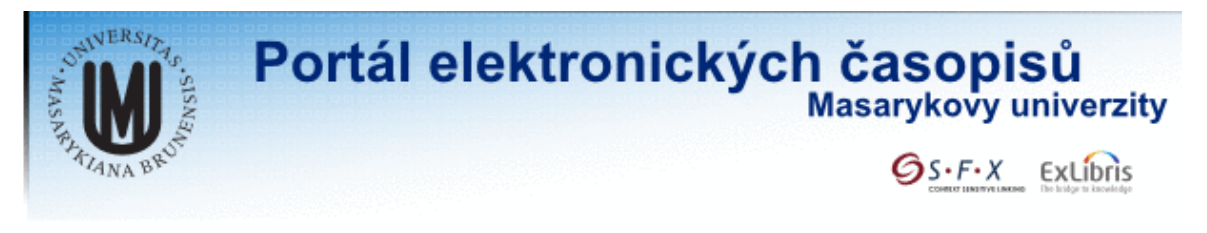

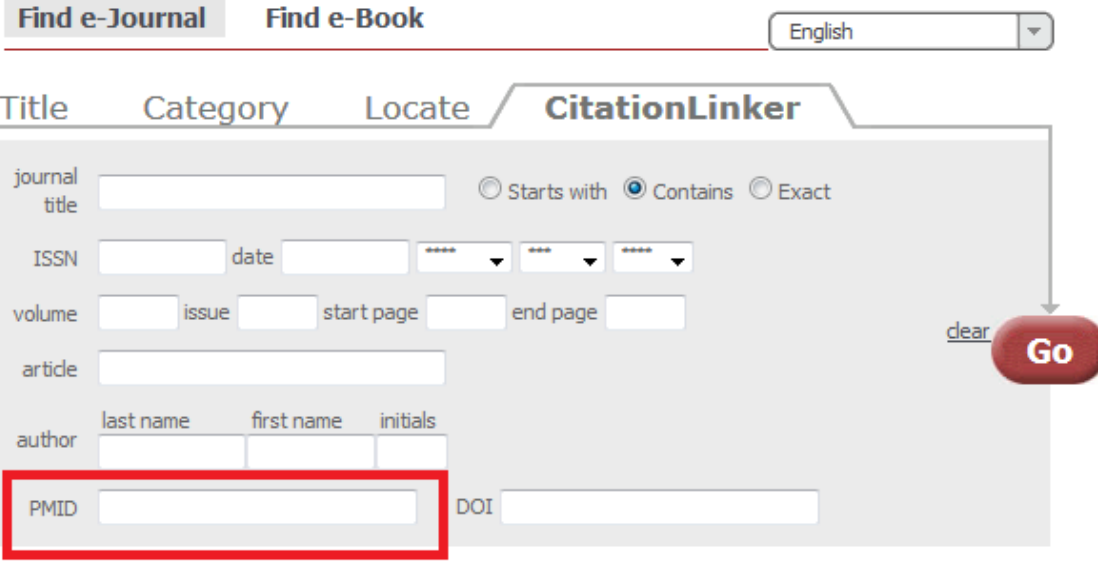

**Powered by SFX** 

**http://sfx.muni.cz**

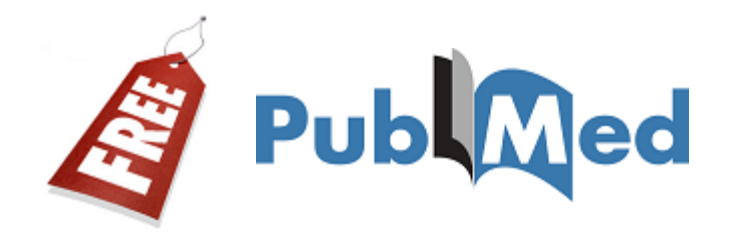

**15**

#### **Some articles may never become MEDLINE citations and won't have MeSH terms.**

- **Out-of-scope Articles from selectively indexed MEDLINE journals**
- **Articles from issues of journals published prior to selection for MEDLINE indexing (OldMedline).**
- **http://www.ncbi.nlm.nih.gov/pubmed/ Articles from non-MEDLINE journals, including author manuscripts in PubMed Central (PMC) that would not normally be in PubMed.**

# **BASICS**

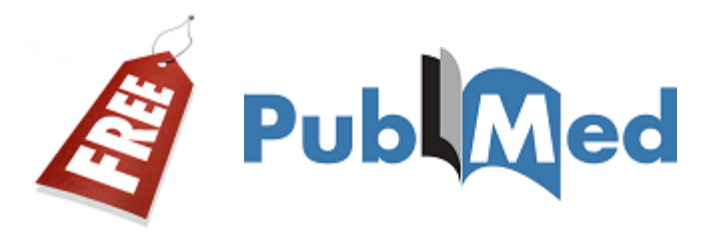

**17**

#### **PubMed is one of the NCBI databases**

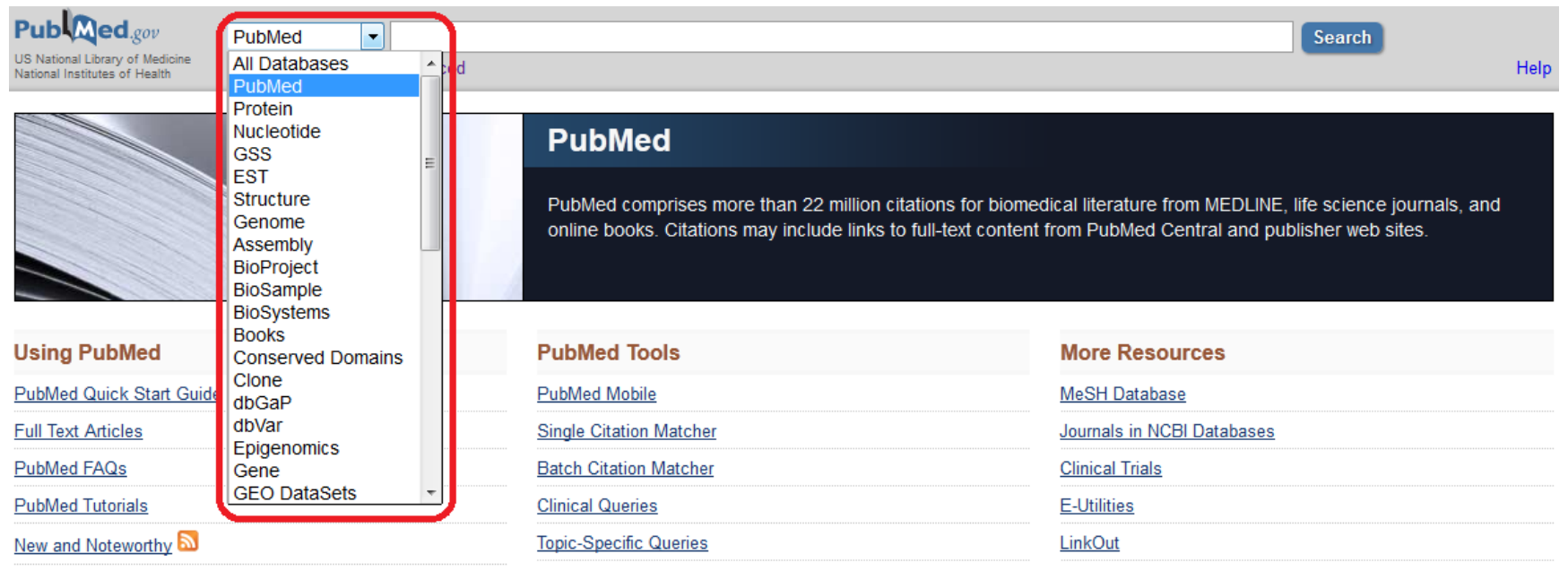

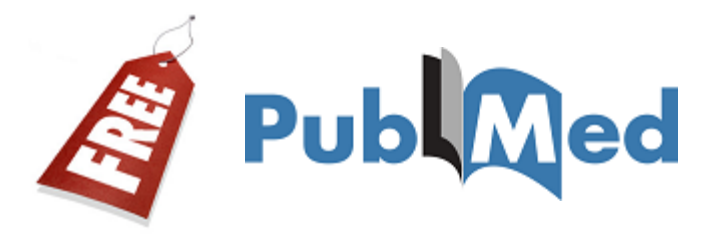

**18**

#### **Help and tutorials.**

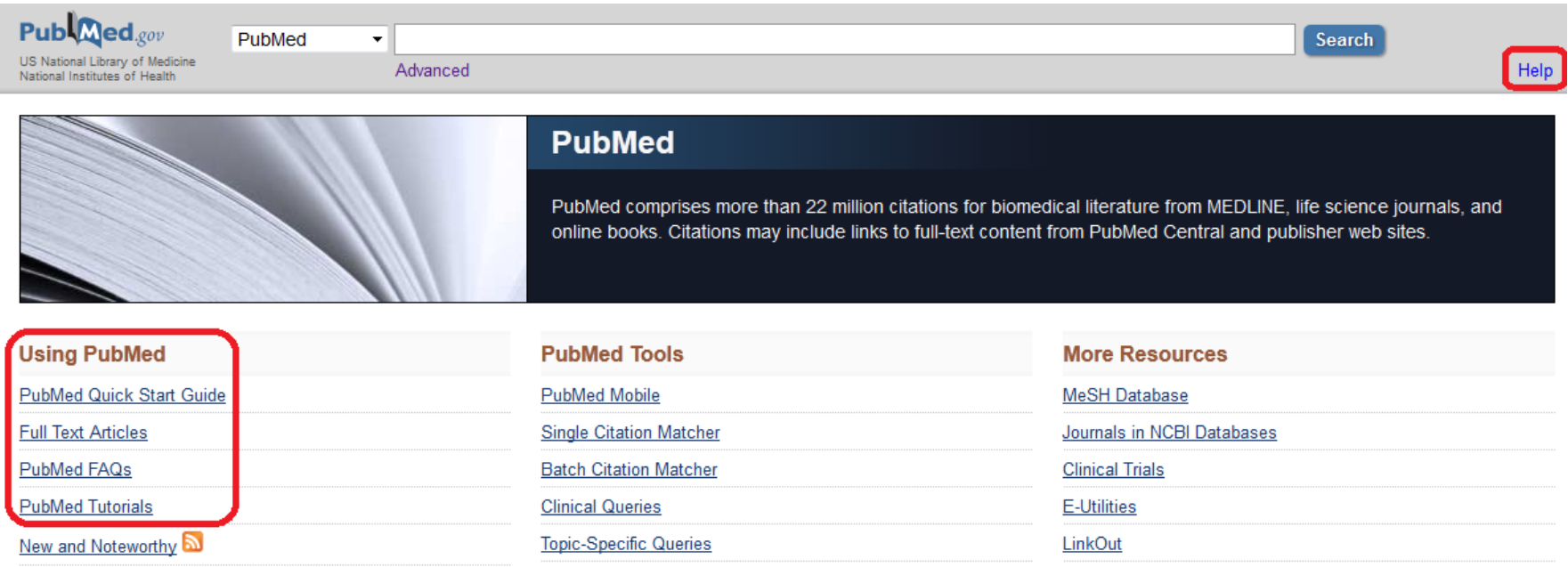

**19**

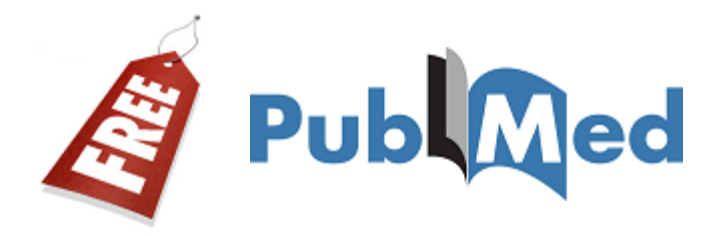

#### **A free tutorial is available online.**

- **Understand PubMed's scope and content.**
- **Understand how the MeSH vocabulary is used to describe and retrieve citations.**
- **Build a search using MeSH and PubMed search tools (Details, Filters, History, Search Builder, etc.)**
- **Manage your results using display, sort, the Clipboard, save, print, e-mail and order features and My NCBI filters.**
- **Save your search strategies.**
- **Link to full-text articles and other resources.**
- **Use special queries and other PubMed/NCBI tools.**

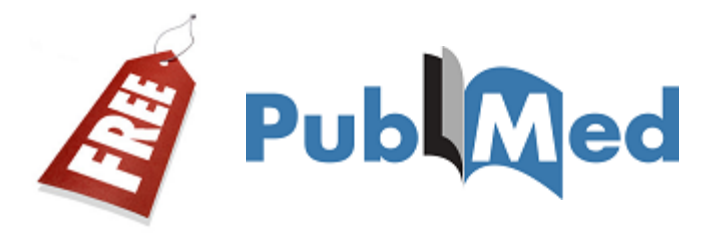

**20**

#### **PubMed Tools**

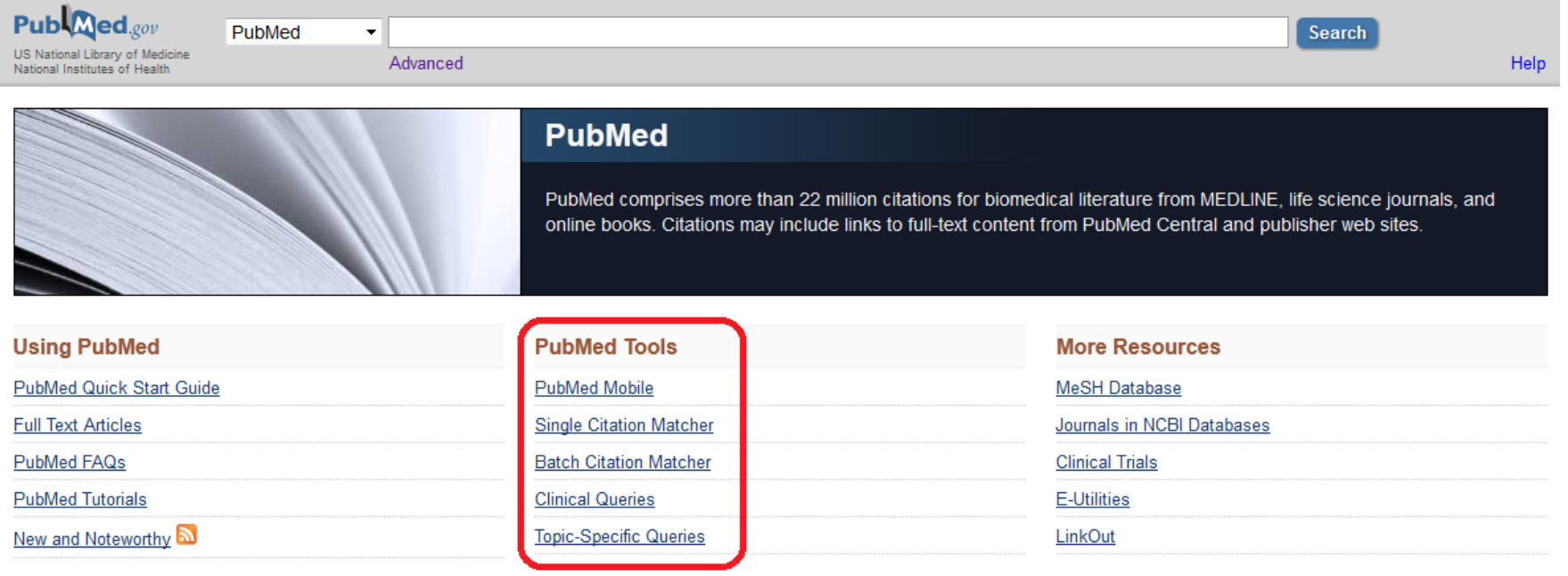

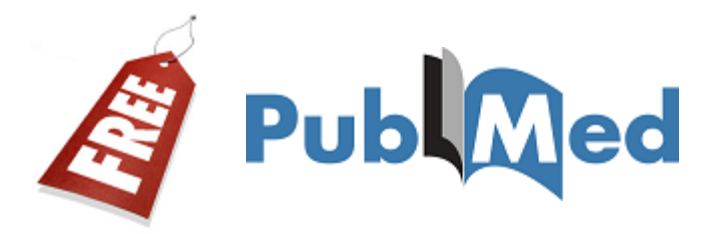

**21**

#### **More resources.**

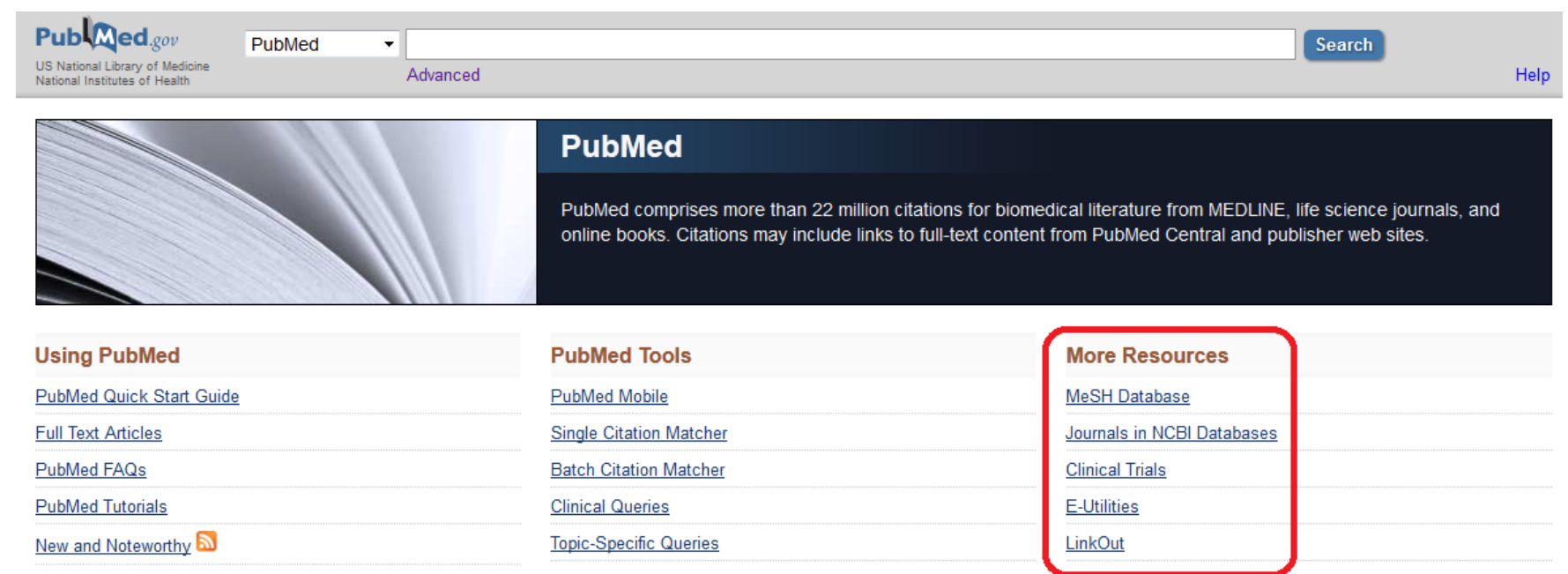

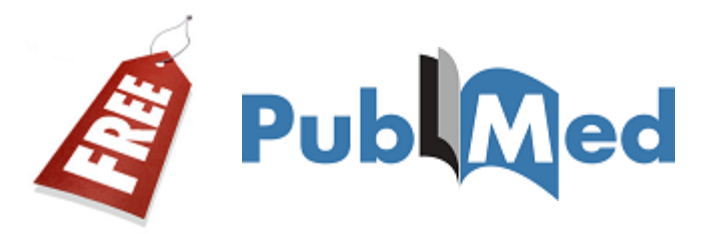

**22**

#### **News.**

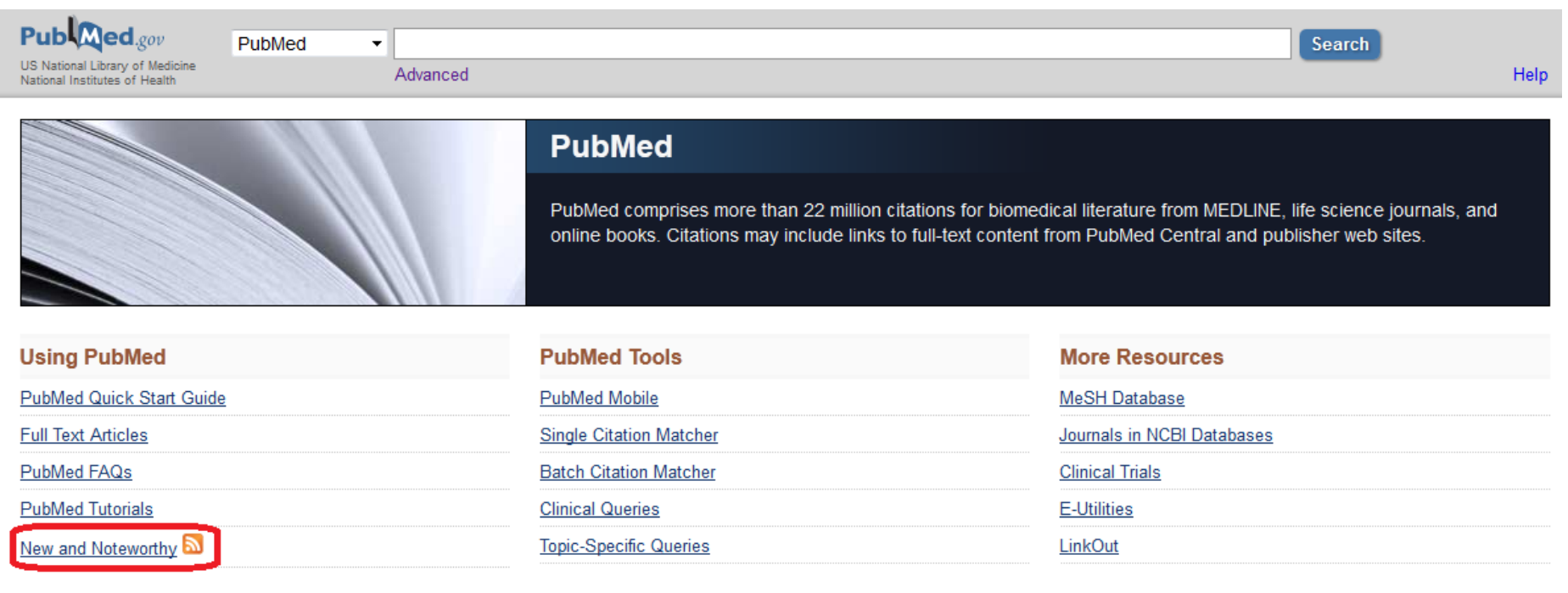

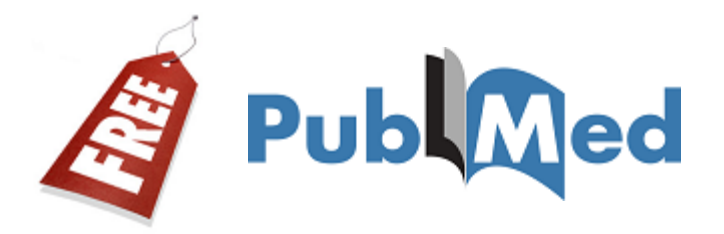

#### **You may also use the tab "Resources" on**

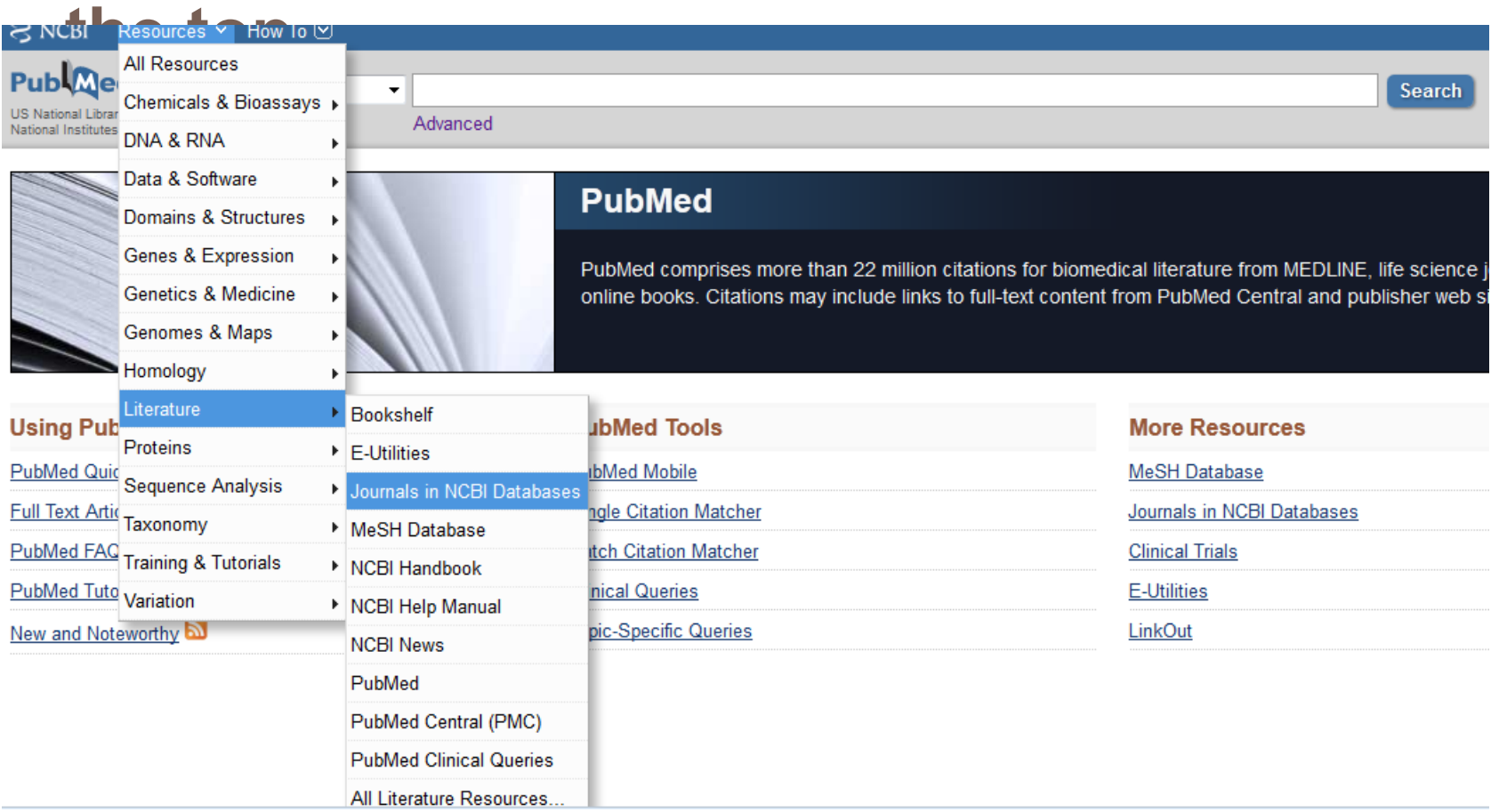

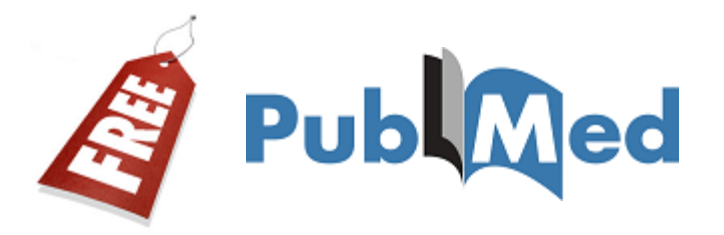

**24**

#### ■ You may also use the tab "How to" on the

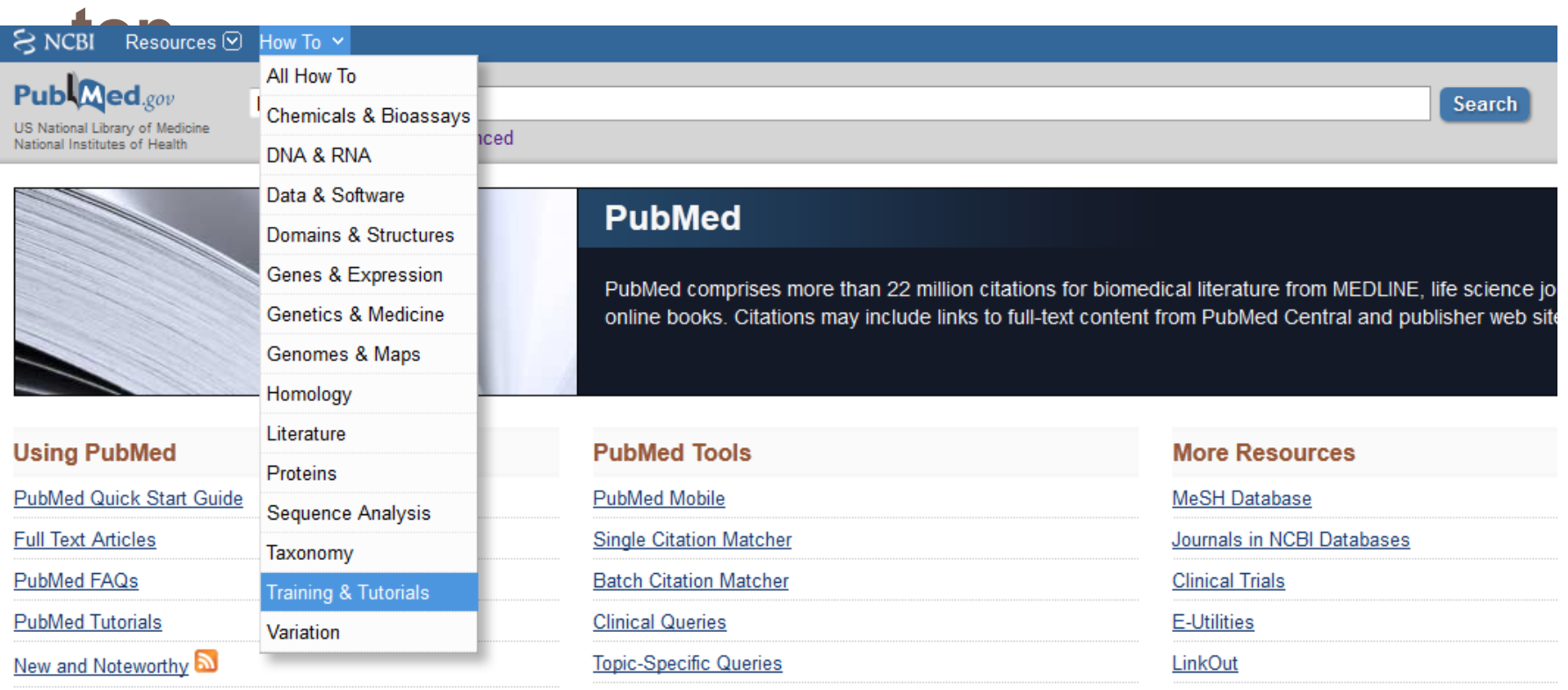

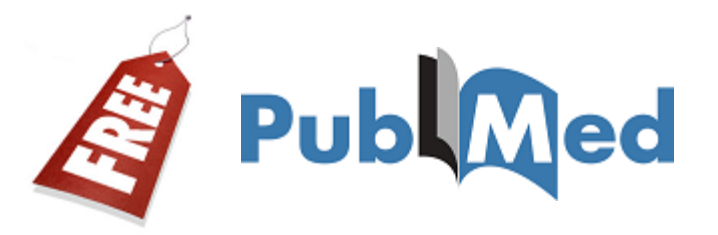

#### □ Sign in to NCBI (customization).

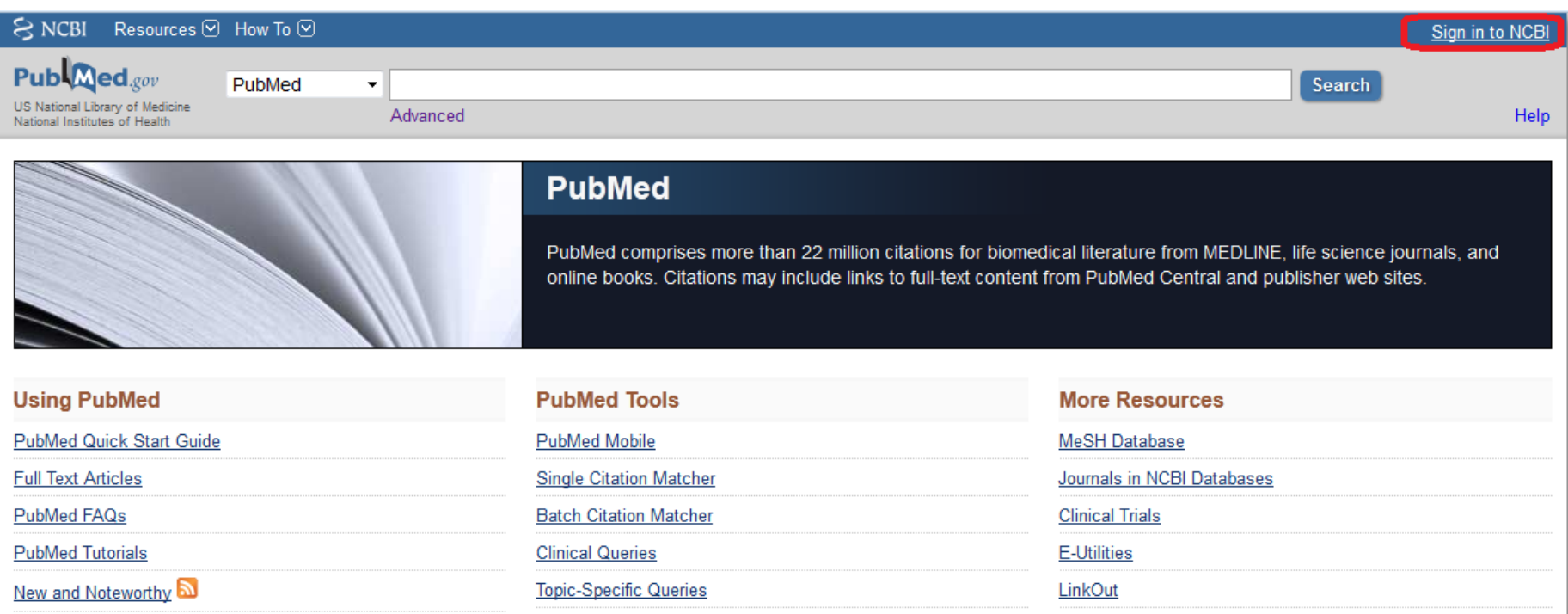

# **MeSH**

#### **(Controlled Vocabulary)**

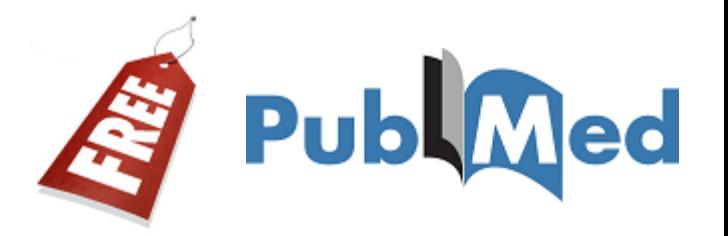

□ MEDLINE uses a controlled vocabulary, **meaning that there is a specific set of terms used to describe each article.** 

 **Familiarity with this vocabulary will make you a better PubMed searcher.**

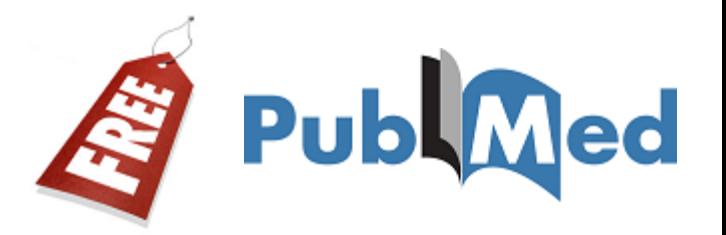

- **The Medical Subject Headings (MeSH®)**
	- **Used for subject analysis**
	- **Used for indexing journal articles for MEDLINE, and also cataloging books, audiovisuals**

 **MeSH terms are arranged in a hierarchical categorized manner called MeSH Tree Structures and are updated annually.** 

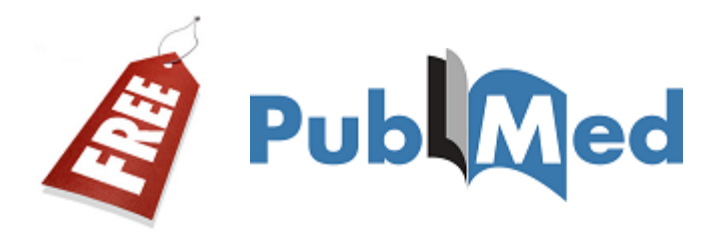

#### **MeSH vocabulary is organized by 16 main branches:**

Anatomy **Organisms Diseases Chemical and Drugs Analytical, Diagnostic and** Therapeutic Techniques and **Equipment Psychiatry and Psychology Biological Sciences Natural Sciences** 

Anthropology, Education, **Sociology and Social Phenomena Technology, Industry, Agriculture Humanities Information Science Named Groups Health Care Publication Characteristics Geographic Locations** 

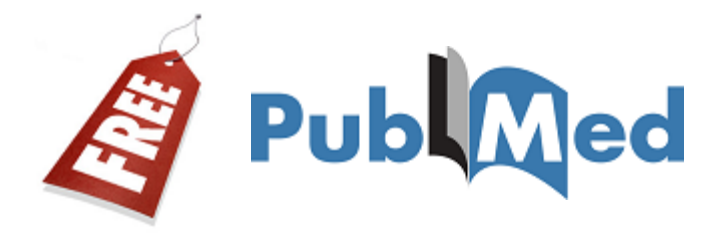

**30**

 **When PubMed searches a MeSH term, it will automatically include narrower terms in the search, if applicable. This is also called "automatic explosion".**

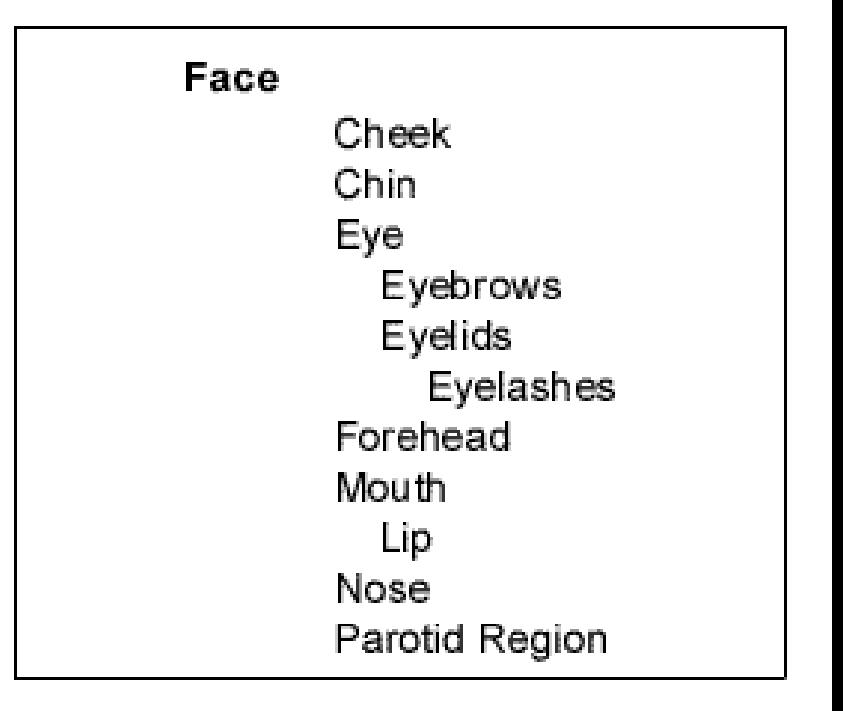

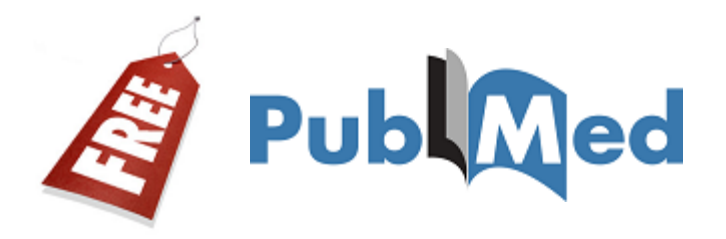

 **NLM indexers examine articles and assign the most specific MeSH heading(s) (also Subheadings) that appropriately describes the concept(s) discussed.**

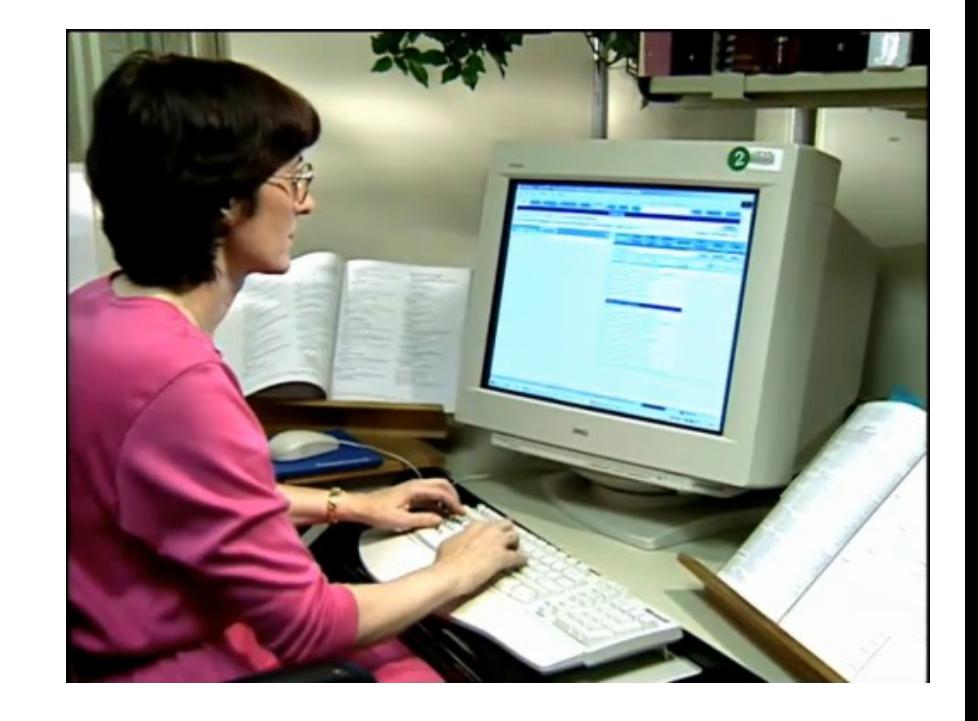

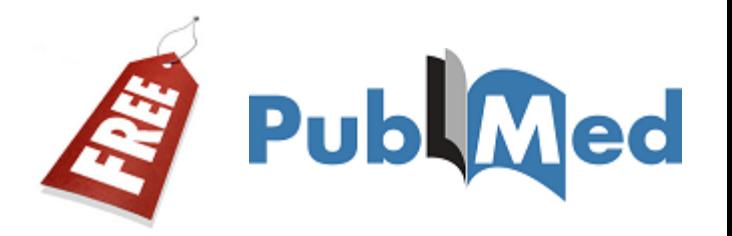

- **In addition to assigning MeSH terms that describe the topic of the article, the indexer provides terms that reflect:**
	- **Characteristics of the group being studied (e.g., the age group, human or other animal, male or female)**
	- **The material represented (Publication Types) e.g., Clinical Trials, Editorial, Review**

**33**

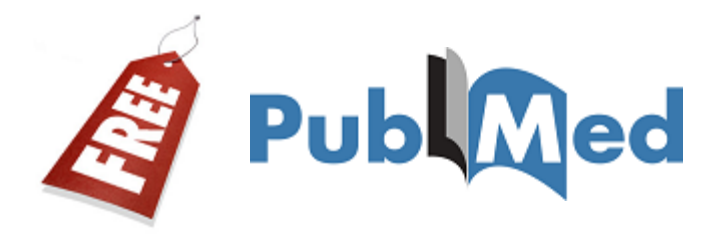

#### **The Medical Subject Headings (MeSH®), 1 st edition catalog is freely available online:**

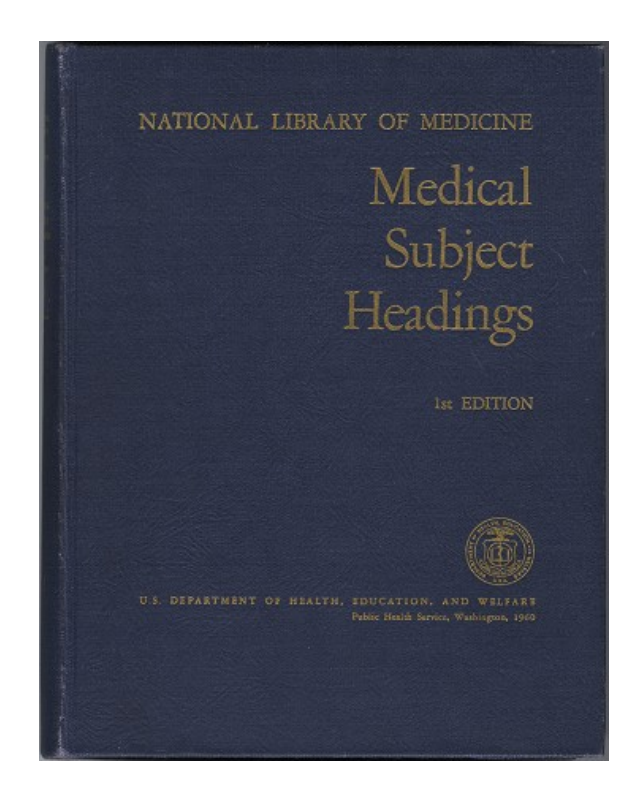

**https://www.nlm.nih.gov/hmd/collections/digital/MeSH/pdfs/MeSH.pdf**

## **SEARCHING**

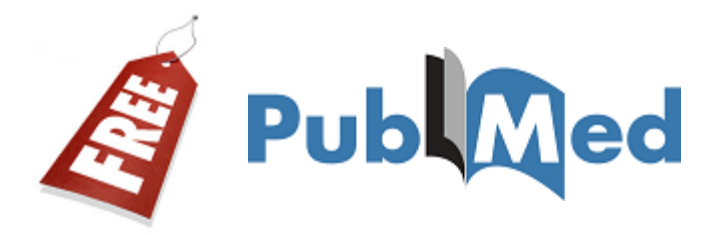

#### *Create your search strategy with:* **A** *predefined search strategy<sup>1</sup>* **Key concepts Alternative terms (if needed)**

- **Refine your search, as appropriate**
- **Practice**

**<sup>1</sup> Kastner, M., Tricco, A. C., Soobiah, C., Lillie, E., Perrier, L., Horsley, T., … Straus, S. E. (2012). What is the most appropriate knowledge synthesis method to conduct a review? Protocol for a scoping review. BMC Medical Research Methodology, 12, 114. doi:10.1186/1471-2288-12-114**

#### **SPENDING TIME ELABORATING A** *SEARCH STRATEGY* **IS A GOOD INVESTMENT**

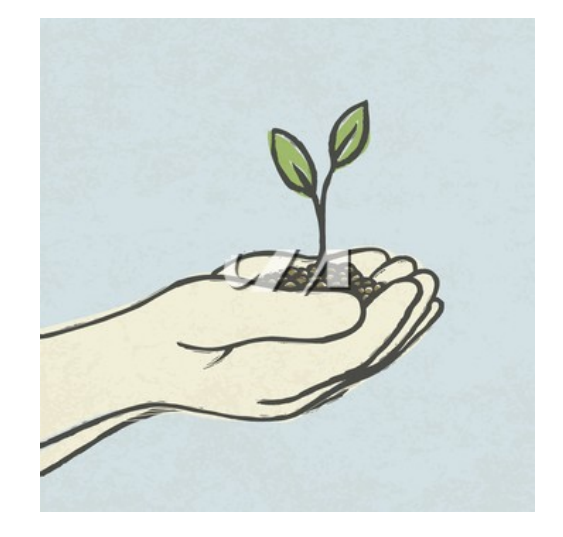
# **"PARTIAL MATCH" SEARCH**

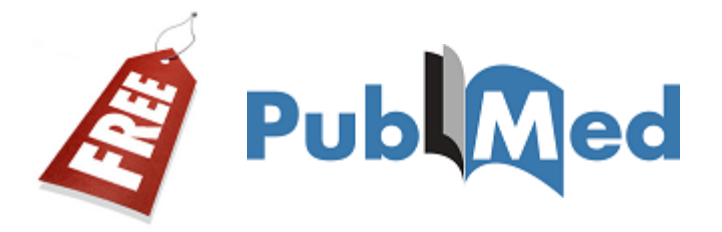

**38**

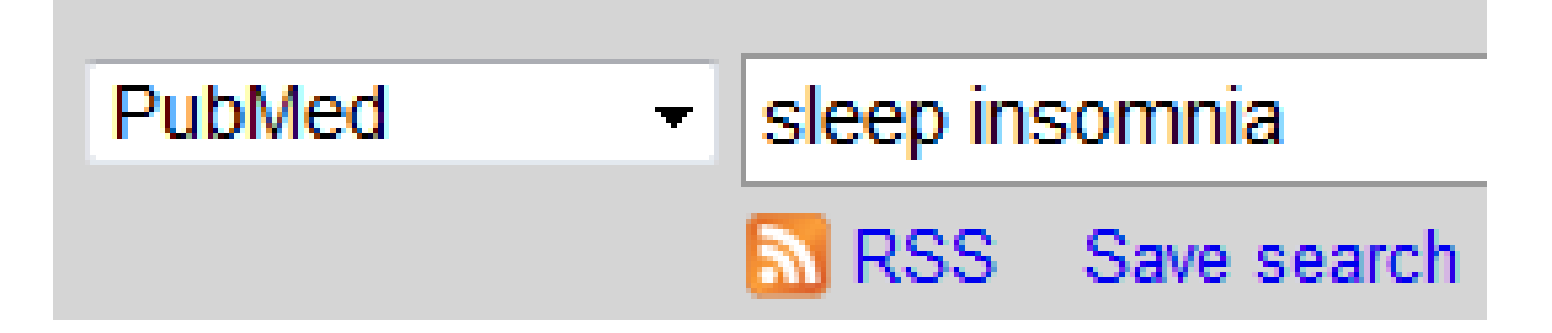

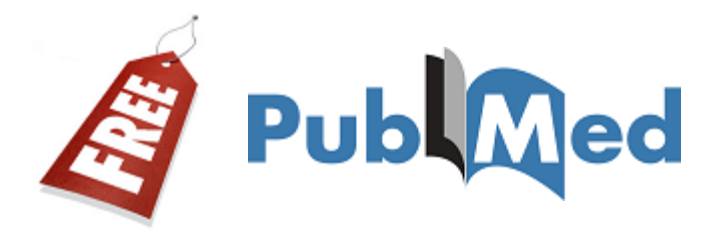

### *Automatic Term Mapping*

#### **Automatic Term Mapping to search for unqualified terms**

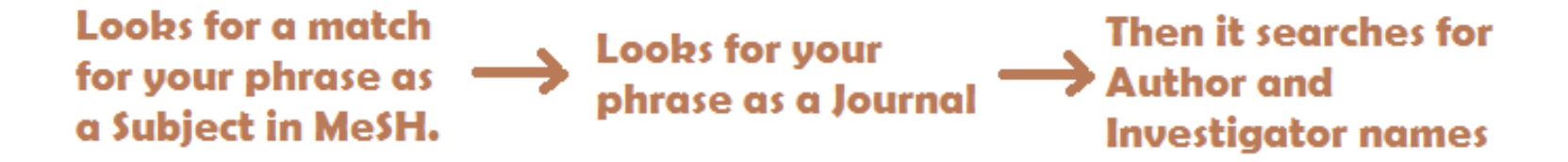

As soon as PubMed finds a match, the mapping stops If no match is found, it breaks apart the phrase and repeats the process until a match is found.

#### **The phrases and individual terms are also searched in All Fields**

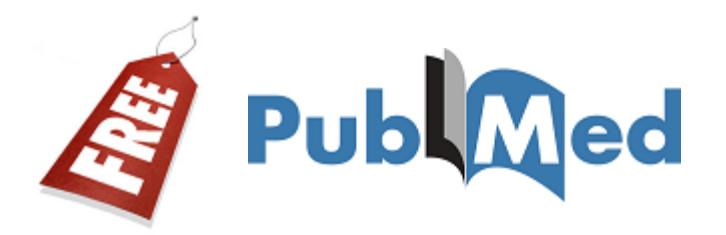

**40**

#### **You can see how your search was translated by PubMed in the Search details box. Search Details**

÷

#### **Search details**

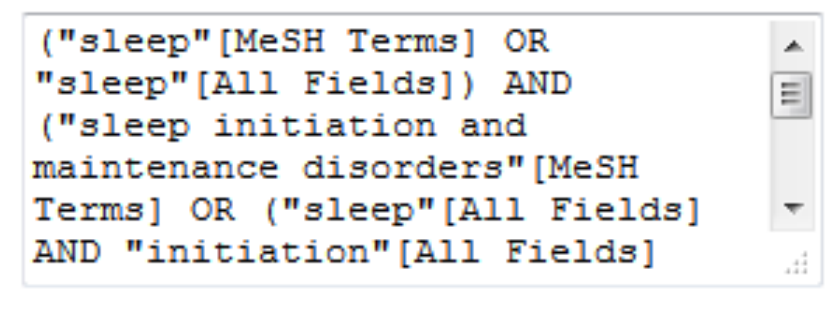

Search

See more...

#### **Query Translation:** ("sleep" [MeSH Terms] OR "sleep" [All Fields]) AND ("sleep initiation and maintenance disorders" [MeSH Terms] OR ("sleep"[All Fields] AND "initiation"[All Fields] AND "maintenance" [All Fields] AND "disorders" [All Fields]) OR "sleep initiation and maintenance disorders"[All Fields] OR "insomnia"[All Fields]) **URL** Search

#### **However, the Search Details box does NOT**  show MeSH terms included by automatic **explosion.**

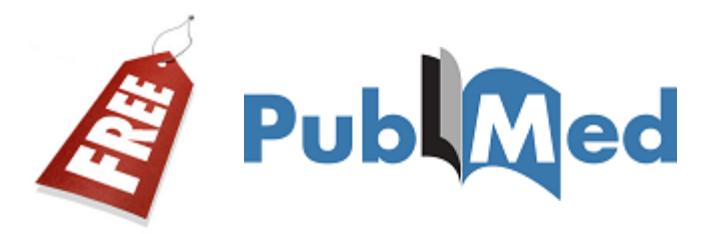

#### **Search Details**

#### **Query Translation:**

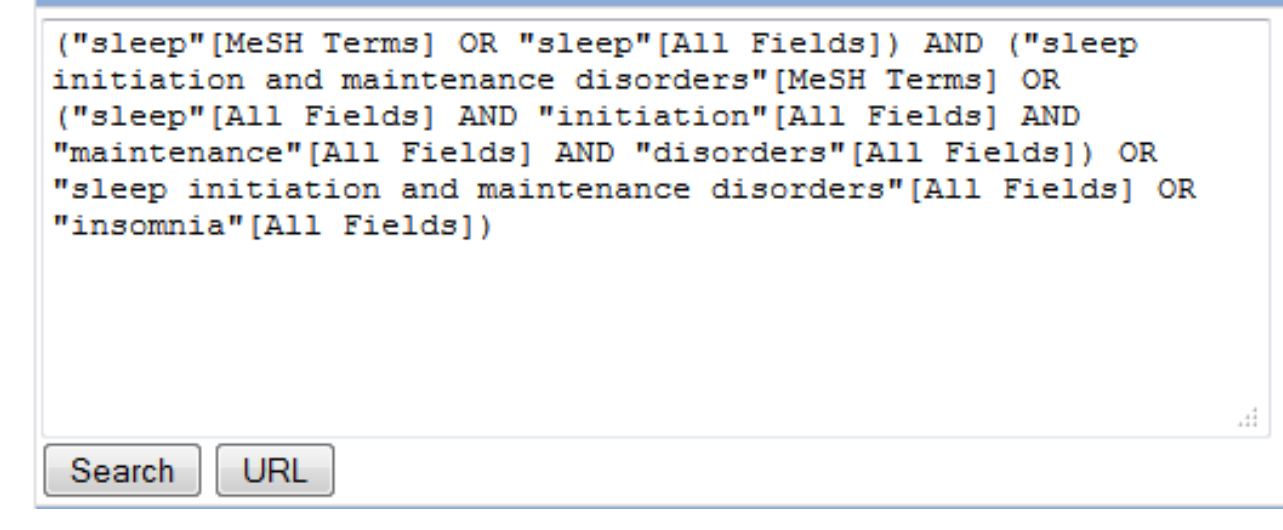

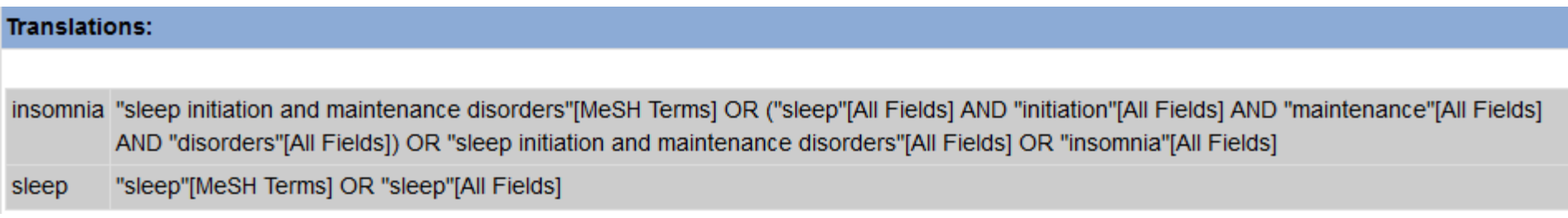

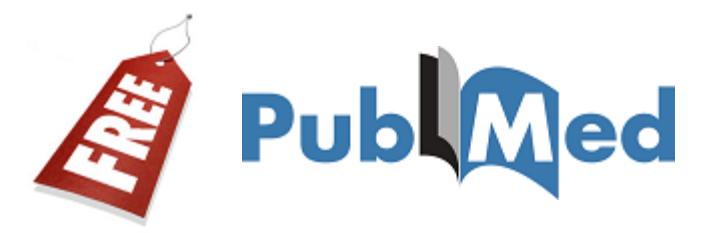

### **Stopwords (ignored words)**

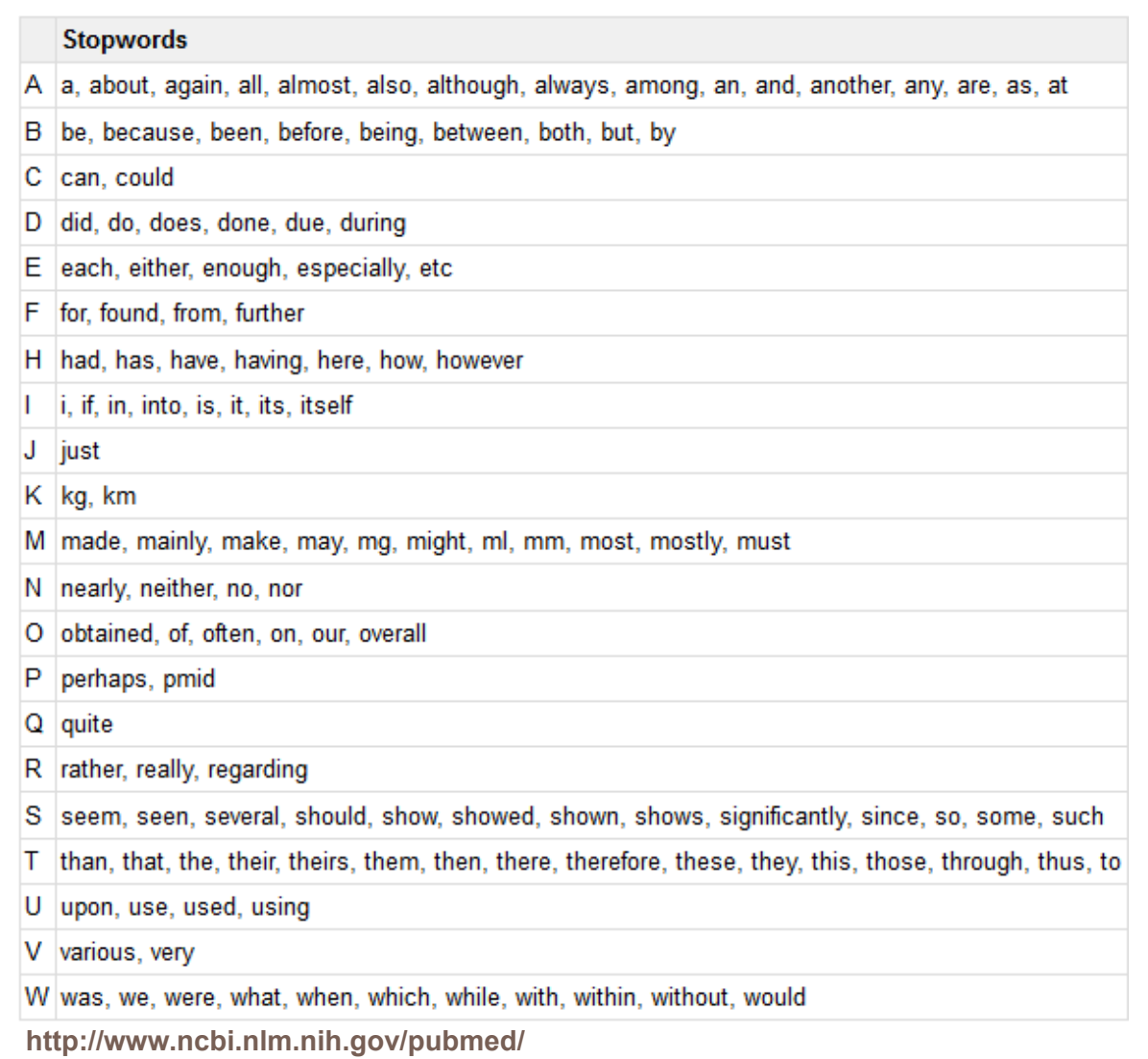

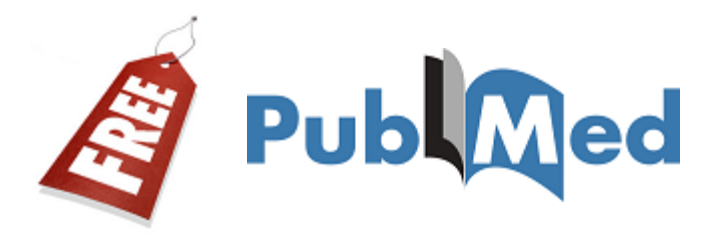

#### **Only filters** *valid for your search results* **will appear.**

**43**

 **Some Filters, including many publication types, age groups, species and sex, restrict your search to indexed records.** 

#### Show additional filters

#### **Text availability** Abstract available Free full text available Full text available

**Publication** dates 5 years 10 years Custom range...

**Species Humans** Other Animals **Article types Clinical Trial Randomized Controlled Trial** Review **Systematic Reviews**  $more...$ 

Languages English more ...

Clear all

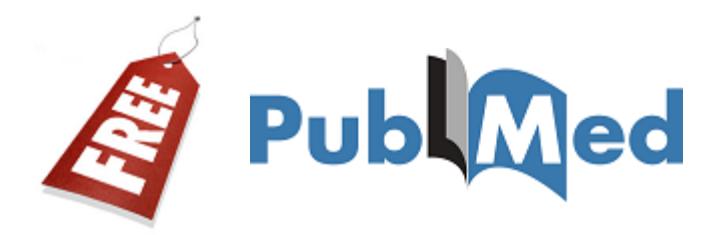

#### **DATE: PubMed will search both electronic and print publication dates when range searching.**

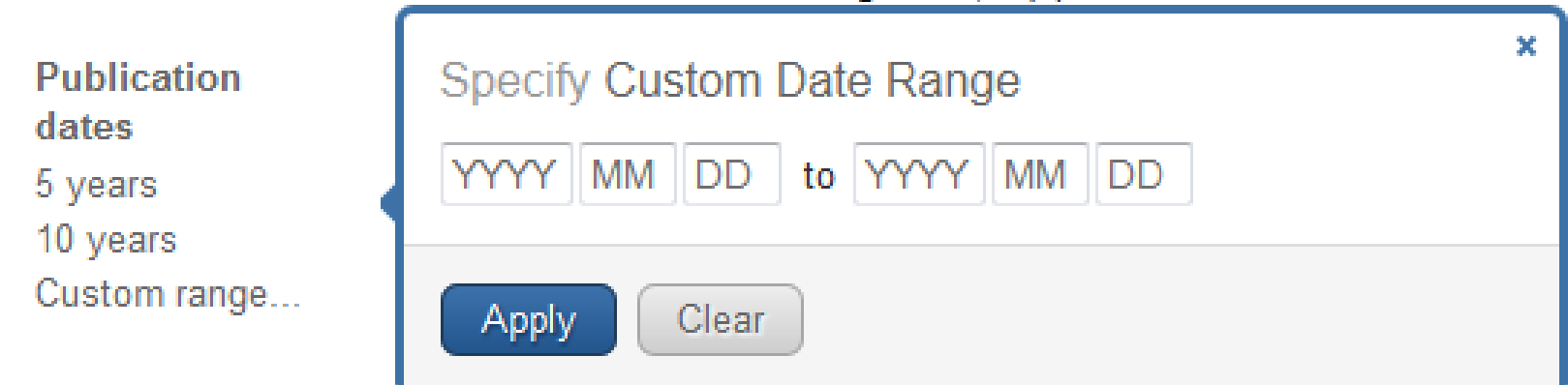

#### **If using a single date, PubMed will search only the earliest publication date (since 1946). http://www.ncbi.nlm.nih.gov/pubmed/**

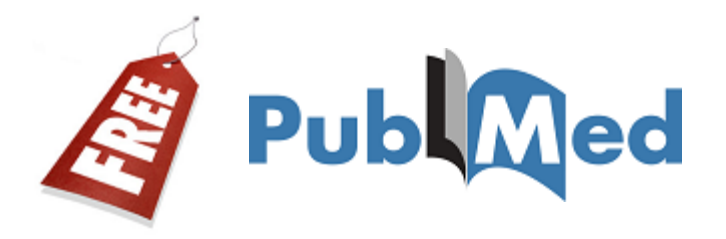

### **JOURNALS**

- **Approximately forty languages are indexed.**
- **Core Clinical Journals: 120 English language clinical journals formerly published as the Abridged Index Medicus (AIM).**
- **MEDLINE: Limits to records that are fully indexed. This subset can also be used in a search as** *medline [sb]***. http://www.ncbi.nlm.nih.gov/pubmed/**

Journal categories Core clinical journals Dental journals **MEDLINE** Nursing journals

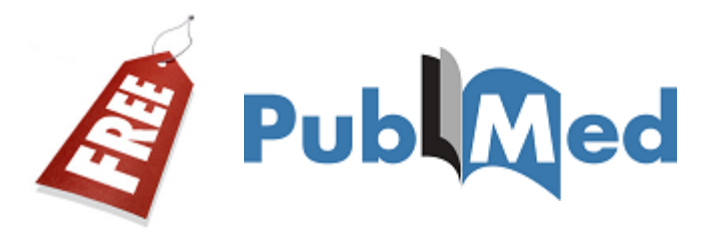

### **AGE**

#### Ages

Child: birth-18 years Infant: birth-23 months Adult: 19+ years Adult: 19-44 years Aged: 65+ years  $more...$ 

#### Ages

- Child: birth-18 years
- Newborn: birth-1 month
- $\triangledown$  Infant: birth-23 months
- Infant: 1-23 months
- Preschool Child: 2-5 years
- Child: 6-12 years
- Adolescent: 13-18 years
- Adult: 19+ years
- Young Adult: 19-24 years
- Adult: 19-44 years
- Middle Aged + Aged: 45+ years
- Middle Aged: 45-64 years
- Aged: 65+ years
- 80 and over: 80+ years

Show

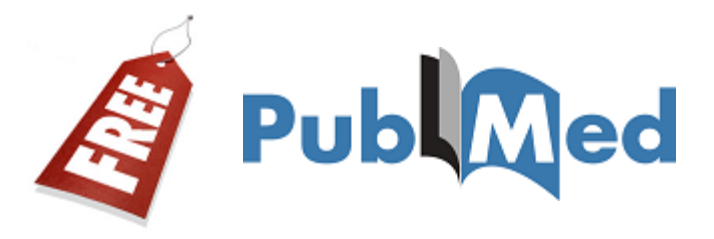

#### **47**

### **Search Fields**

#### Show additional filter

**Search fields** Choose ...

Affiliation Author Author - Corporate Author - First Author - Full Author-Last **Book** Date - Completion Date - Create Date - Entrez Date - MeSH Date - Modification Date - Publication **EC/RN Number Editor** Filter **Grant Number ISBN** Investigator Investigator - Full

Issue Journal Language Location ID **MeSH Major Topic MeSH** Subheading **MeSH Terms** Pagination Pharmacological Action **Publication Type** Publisher Secondary Source ID **Supplementary Concept Text Word** Title **Title/Abstract Transliterated Title** Volume

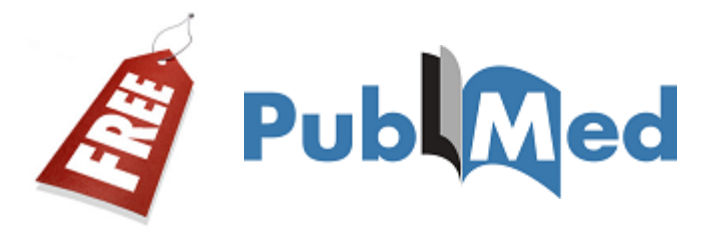

### **REMEMBER!**

 **Unless you remove these filters, or your session times out, any search in PubMed will be limited by applied filters.**

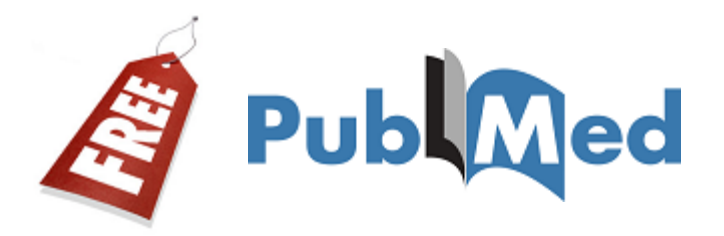

 **Records can display Related citations, which are computed with an algorithm.**

#### **Related citations in PubMed**

Perfectionism and eating attitudes in Portuguese university students. [Eur Eat Disord Rev. 2007]

Perfectionism and eating behaviour in Portuguese adolescents [Eur Eat Disord Rev. 2010]

Perfectionism and sleep disturbance.

[World J Biol Psychiatry. 2009]

□ See reviews to see the **review articles that are related to this citation.**

Epidemiology of eating behaviour and weight distribution in 14- to [Acta Psychiatr Scand, 1996]

Review [Simple obesity in children. A study on the role of nutritional f: [Med Wieku Rozwoj. 2006]

See reviews

See all

۸

# **BOOLEAN SEARCH**

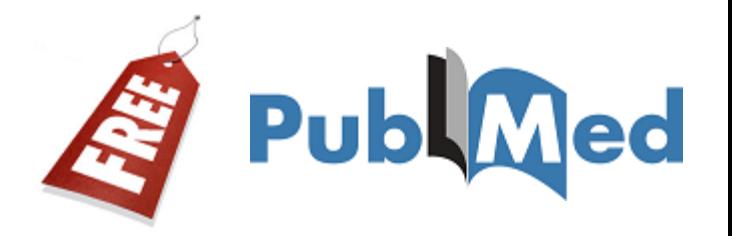

- **51**
	- **The Boolean operators AND, OR, NOT can be used to combine search terms in PubMed.**
	- **In PubMed, Boolean operators must be entered in UPPERCASE letters.**
	- **When using multiple Boolean operators in PubMed, they are processed left to right.**
	- □ You can also combine previous searches (using *Advanced Search***).**

**52**

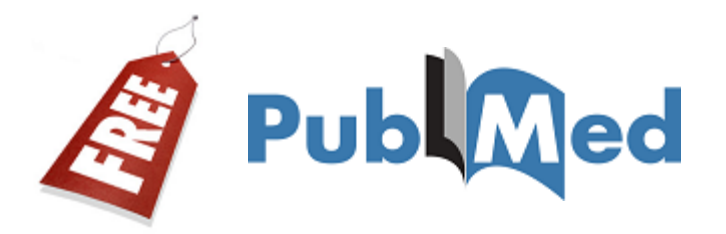

### **EXACT MATCH: PubMed automatically searches for phrases during** *Automatic Term Mapping***.**

 **Enclosing the phrase in double quotes without search tag indicates the search should be a short** 

٠ **conducted in All Eight** Search details<br>PubMed  $\overline{\phantom{a}}$   $\overline{\phantom{a}}$   $\overline{\phantom{a}}$   $\overline{\phantom{a}}$   $\overline{\phantom{a}}$   $\overline{\phantom{a}}$   $\overline{\phantom{a}}$   $\overline{\phantom{a}}$   $\overline{\phantom{a}}$   $\overline{\phantom{a}}$   $\overline{\phantom{a}}$   $\overline{\phantom{a}}$   $\overline{\phantom{a}}$   $\overline{\phantom{a}}$   $\overline{\phantom$ <u>ଲା</u> RSS Save search ai

Search

See more...

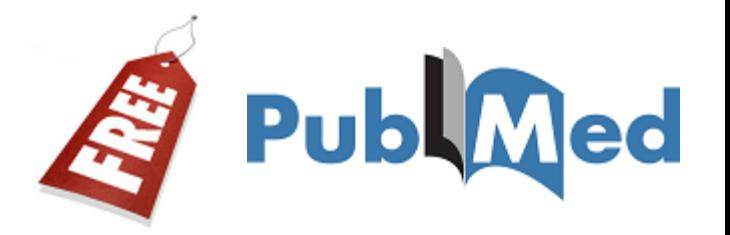

### **EXACT MATCH: You may also try:**

 **Entering the phrase with a search tag: Perceived weight [tw]**

**Truncating Perceived weight\***

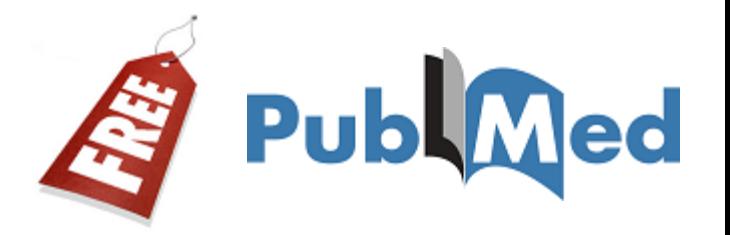

 **Truncation (\*) turns off** *automatic term mapping* **and the** *automatic explosion* **of MeSH terms.** 

 *Try your search with and without quotes, hyphenation and truncation and compare your results.*

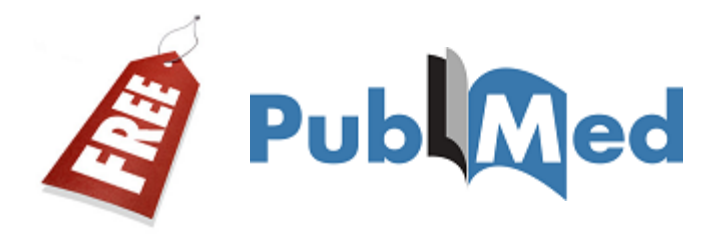

Which of the following strategies will retrieve citations on the topic of perceived weight or body?

- perceived NOT weight AND body A
- perceived and (weight or body) В
- perceived AND weight OR body C
- perceived AND (weight OR body) D

# **MeSH DATABASE**

**57**

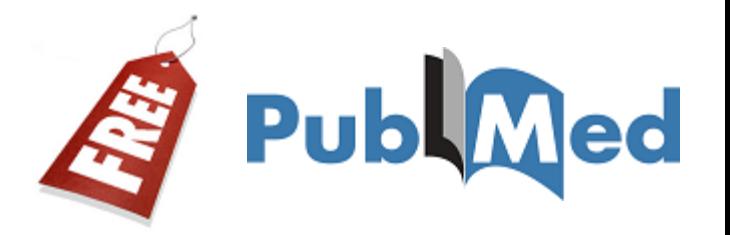

#### **The MeSH Database allows you to:**

- **Locate and select MeSH terms, (Headings, Subheadings, & Publication Types).**
- **See the definition and other helpful information for a MeSH term.**
- **Build a PubMed search strategy.**
- **Display MeSH terms in the hierarchy.**
- **Limit MeSH terms to a major concept for a search.**
- **Attach subheadings for a search.**
- **Link to the NLM MeSH Section's MeSH Browser.**

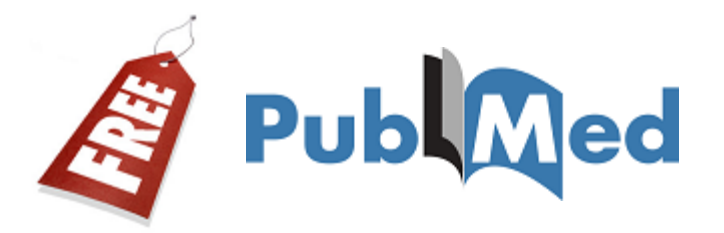

Send to:  $\lbrack\heartsuit\rbrack$ 

### **MeSH heading: The summary may include a definition of the concept.**

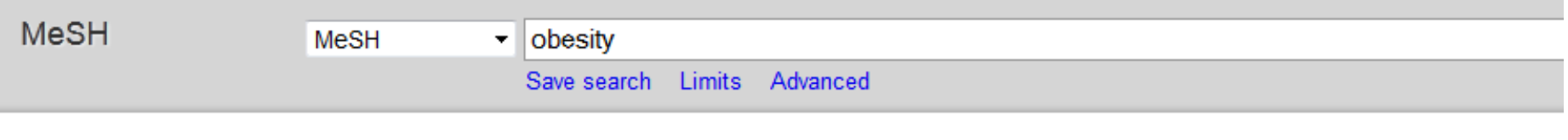

Display Settings: ⊙ Summary, 20 per page

#### Results: 17

- **Obesity**
- 1. A status with BODY WEIGHT that is grossly above the acceptable or desirable weight, usually due to accumulation of excess FATS in the body. The standards may vary with age, sex, genetic or cultural background. In the BODY MASS INDEX, a BMI greater than 30.0 kg/m2 is considered obese, and a BMI greater than 40.0 kg/m2 is considered morbidly obese (MORBID OBESITY).

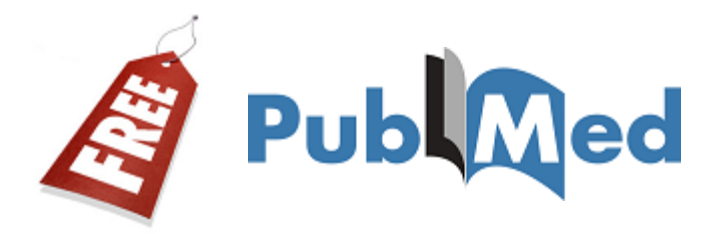

### **Subheadings and limiters are available.**

#### **Obesity**

PubMed search builder options

A status with BODY WEIGHT that is grossly above the acceptable or desirable weight, usually due to accumulation of excess FATS in the body. The standards may vary with age, sex, genetic or cultural background. In the BODY MASS INDEX, a BMI greater than 30.0 kg/m2 is considered obese, and a BMI greater than 40.0 kg/m2 is considered morbidly obese (MORBID OBESITY).

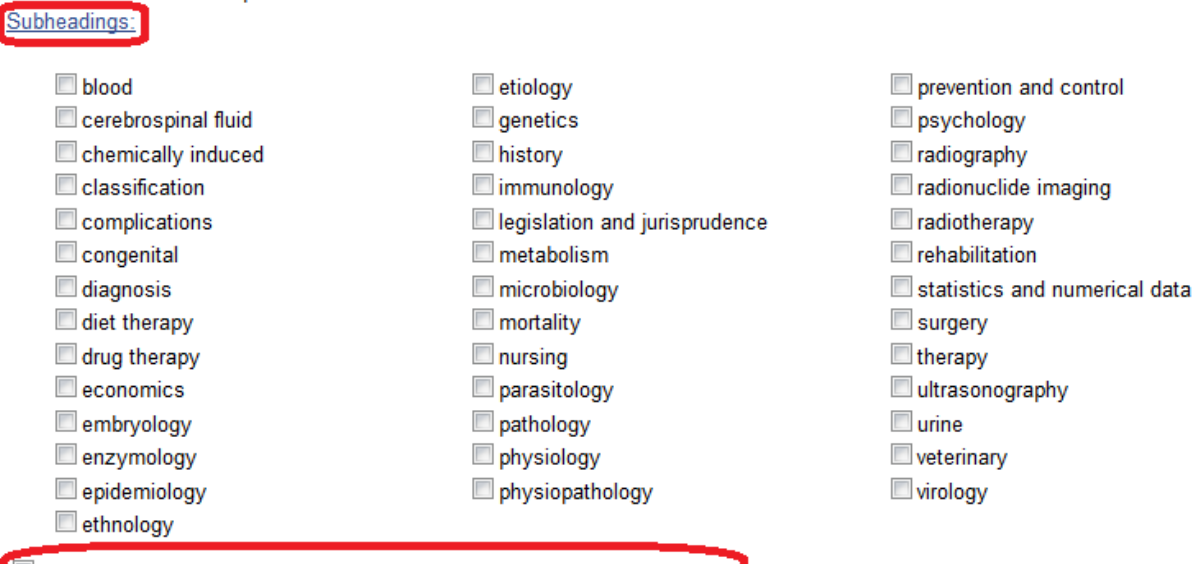

Restrict to MeSH Major Topic.

Do not include MeSH terms found below this term in the MeSH hierarchy.

# **EXERCISE**

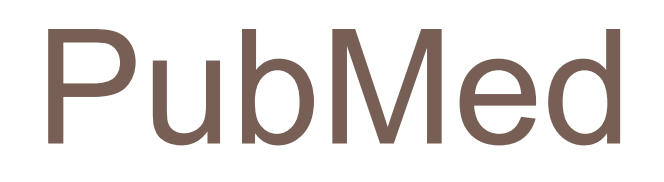

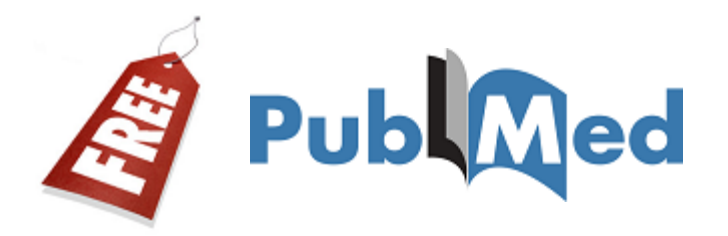

#### **Let's search for treatment failure in diet therapy of obesity**

#### **1 st step:**

**Search treatment failure as MeSH term.**

**Click Add to search builder**

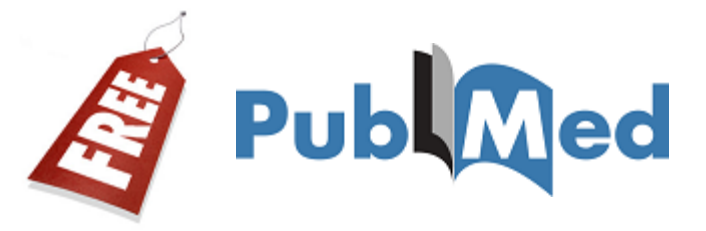

**62**

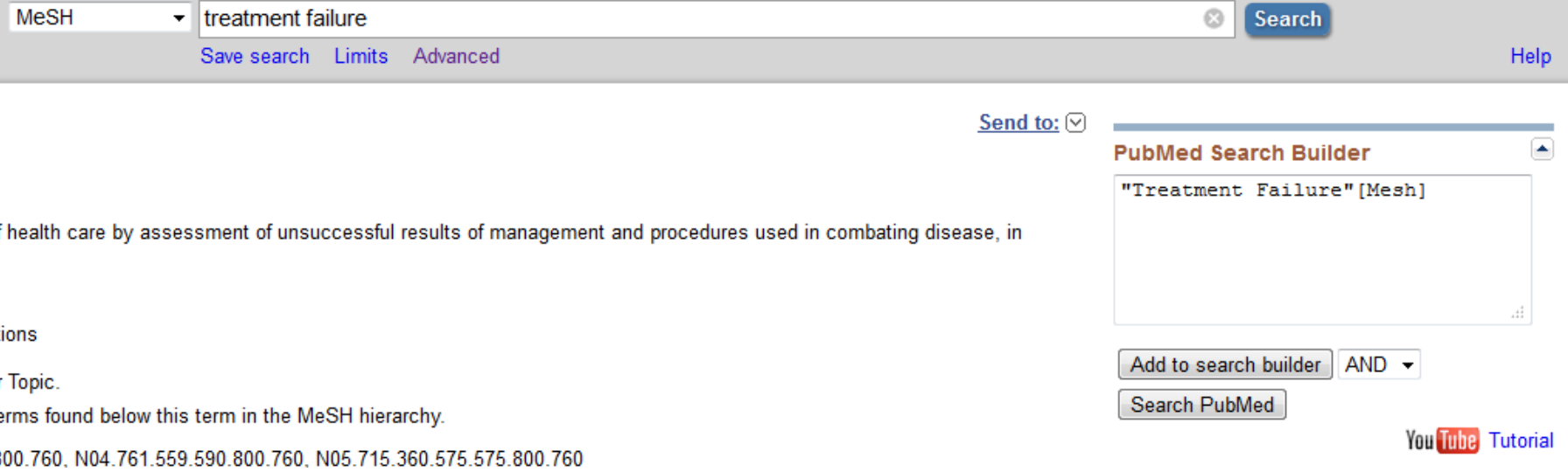

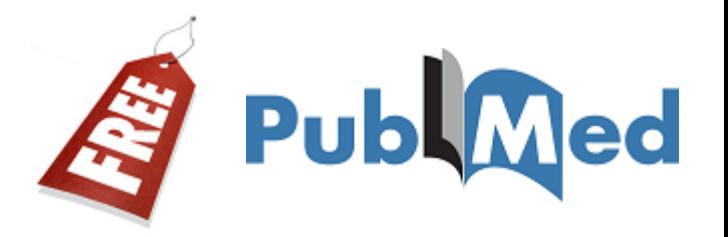

#### **Let's search for treatment failure in diet therapy of obesity**

#### **2 nd step:**

**63**

- **Search Obesity as** *MeSH term***, click on it, and select**  *diet therapy* **subheading.**
- **Before add this term to the strategy, let's restrict to citations where the major focus of the article is diet therapy. So, keep selected the option: Restrict to MeSH Major Topic.**
- **Click Add to search builder**

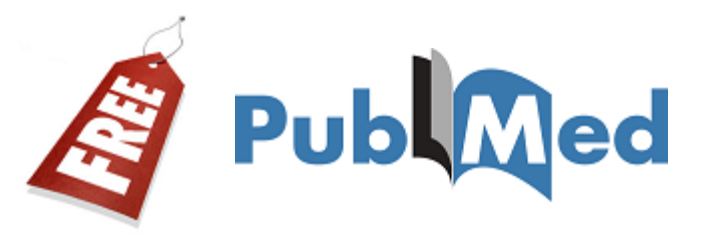

**PubMed Search Builder** 

("Treatment Failure"[Mesh]) AND

"Obesity/diet therapy"[Majr]

Add to search builder  $\overline{AB}$  AND  $\rightarrow$ 

#### **Obesity**

A status with BODY WEIGHT that is grossly above the acceptable or desirable weight, usually due to accumulation of excess FATS in the body. The standards may vary with age, sex, genetic or cultural background. In the BODY MASS INDEX, a BMI greater than 30.0 kg/m2 is considered obese, and a BMI greater than 40.0 kg/m2 is considered morbidly obese (MORBID OBESITY).

PubMed search builder options Subheadings:

> Search PubMed  $\Box$  analysis physiopathology epidemiology You Tube Tutorial anatomy and histology ethnology prevention and control **blood** etiology psychology ×. **Related information** Cerebrospinal fluid  $\square$  genetics  $\Box$  radiography PubMed **Chemically induced** history radionuclide imaging PubMed - Major Topic **Classification** radiotherapy immunology **Clinical Queries Complications** Trehabilitation legislation and jurisprudence congenital **NLM MeSH Browser** metabolism statistics and numerical data surgery cytology  $\Box$  microbiology dbGaP Links diagnosis  $\Box$  mortality  $\Box$  therapy MedGen diet therapy  $\Box$  nursing ultrasonography organization and administration  $\Box$  urine drug therapy economics parasitology veterinary ◚ **Recent Activity** wirology embryology pathology Turn Off Clear enzymology physiology Obesity

Restrict to MeSH Major Topic.

# **JOURNALS**

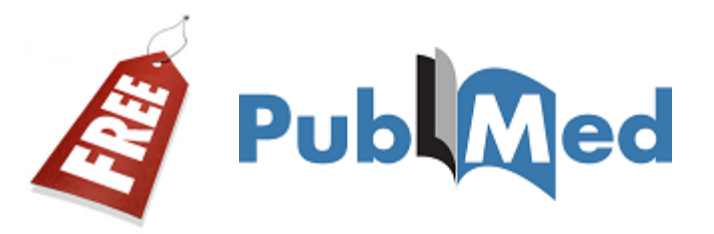

**66**

### **JOURNALS**

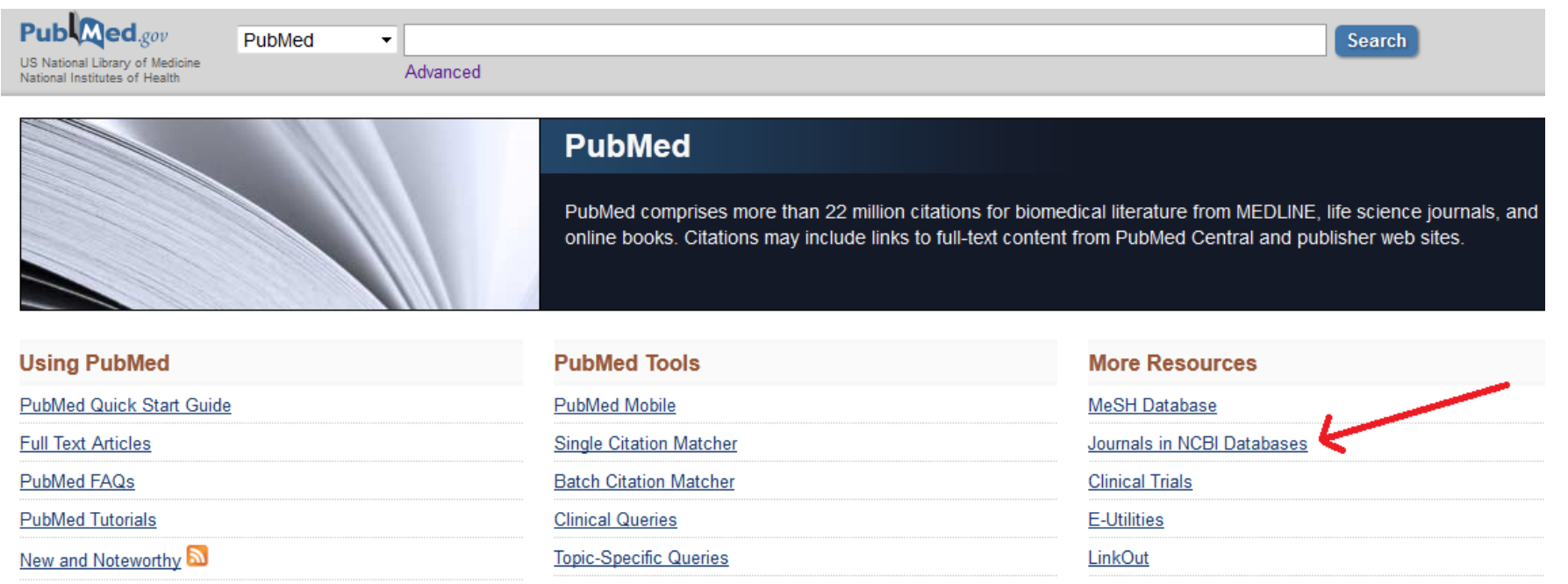

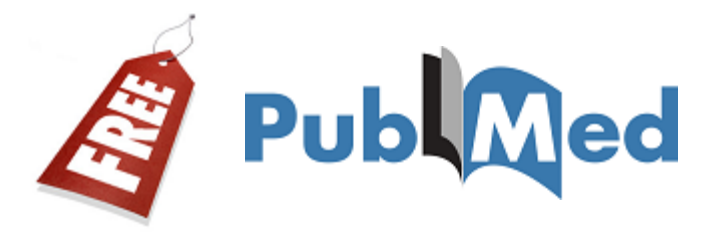

### **JOURNALS: Search by title, abbreviation, ISSN, or topic.**

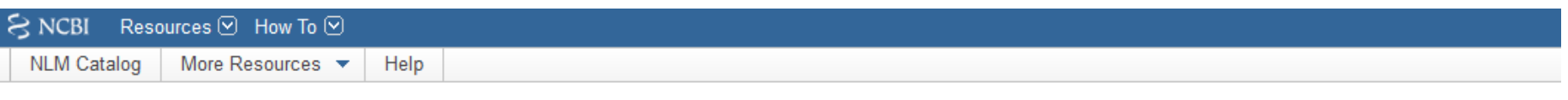

#### NLM Catalog: Journals referenced in the NCBI Databases

Limit your NLM Catalog search to the subset of journals that are referenced in NCBI database records

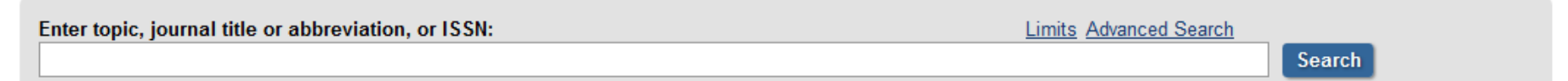

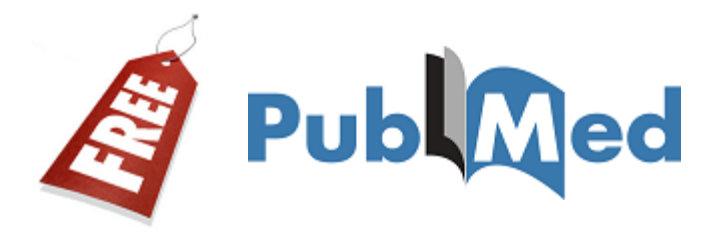

#### **Searching Journals (autocomplete)**

#### NLM Catalog: Journals referenced in the NCBI Databases

Limit your NLM Catalog search to the subset of journals that are referenced in NCBI database records

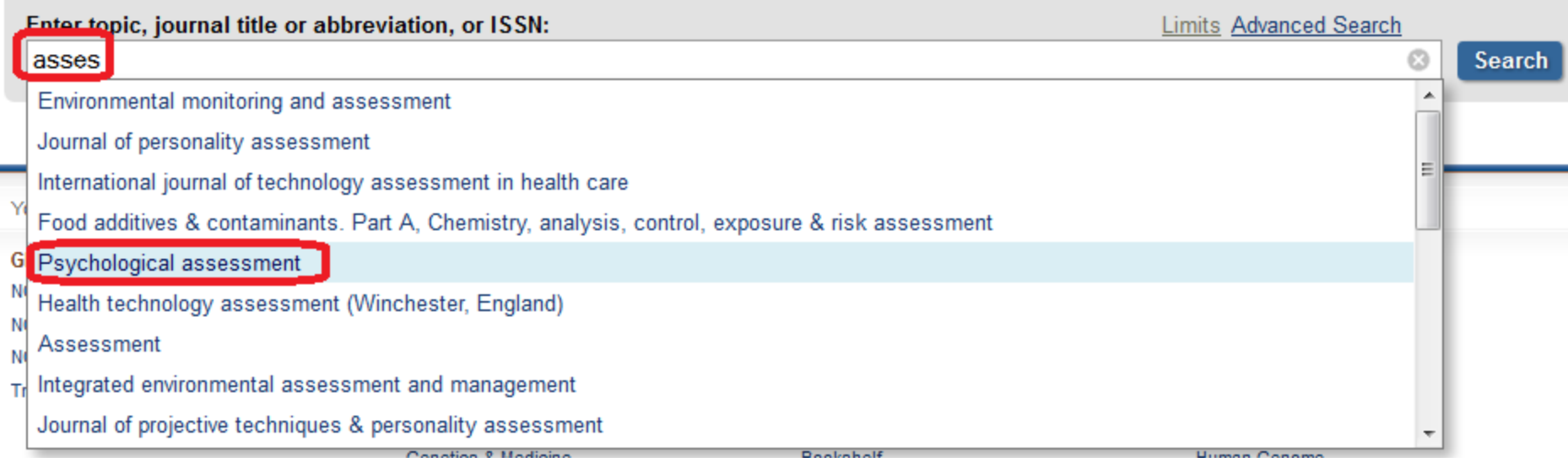

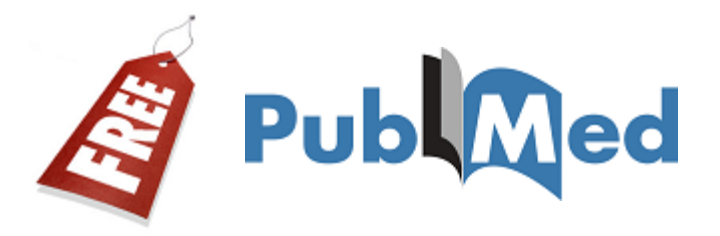

#### **Journal information**

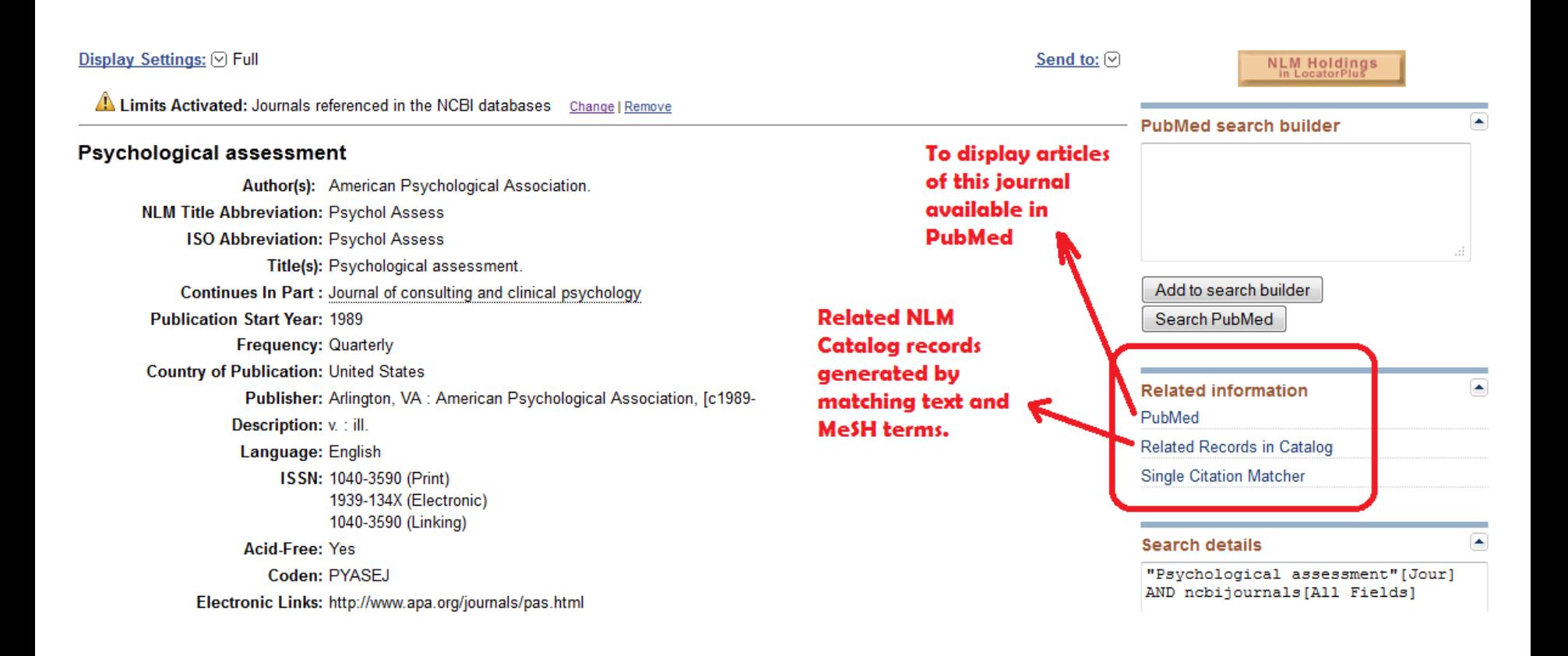

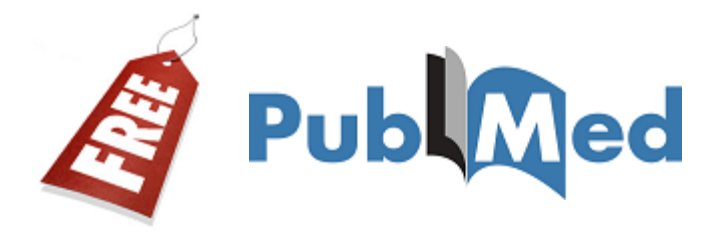

#### **Limiting your search into a specific journal**

#### **PubMed Single Citation Matcher**

Use this tool to find PubMed citations. You may omit any field.

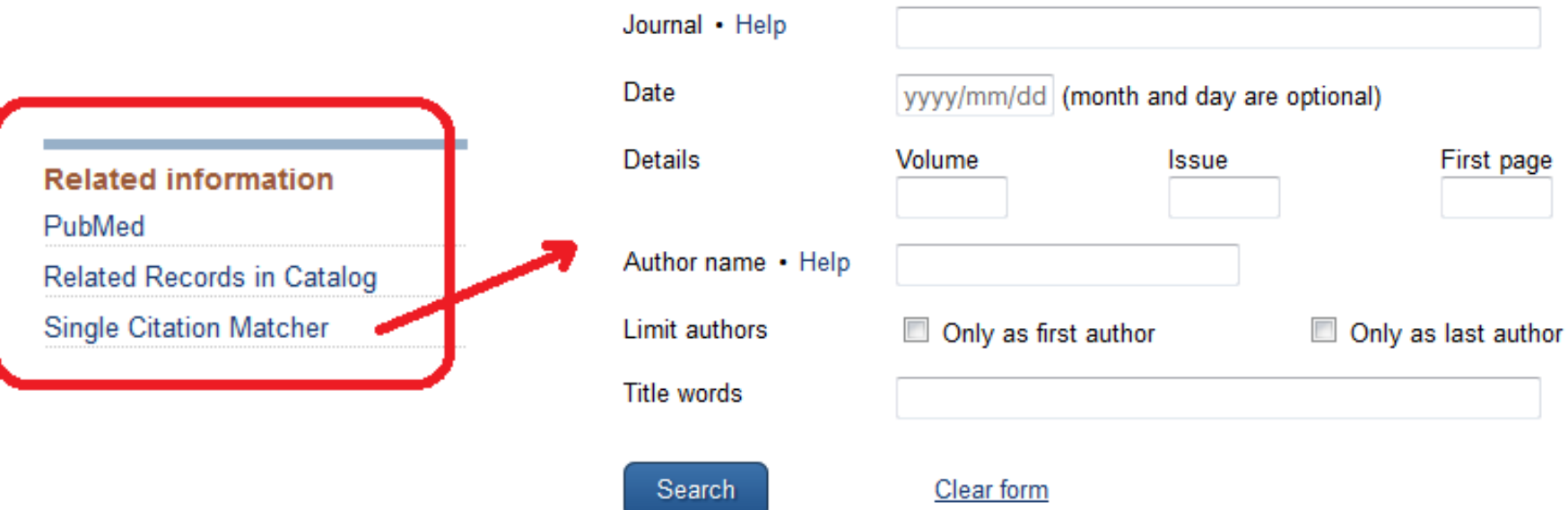

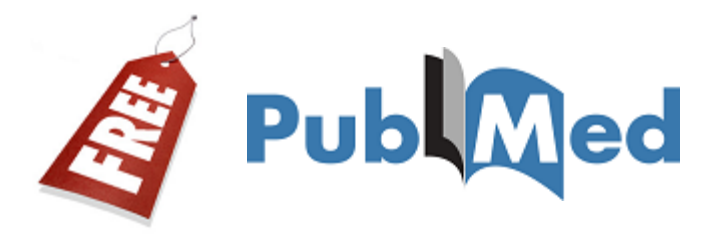

### **JOURNALS:**

#### **Browse by broad subject terms, or lists.**

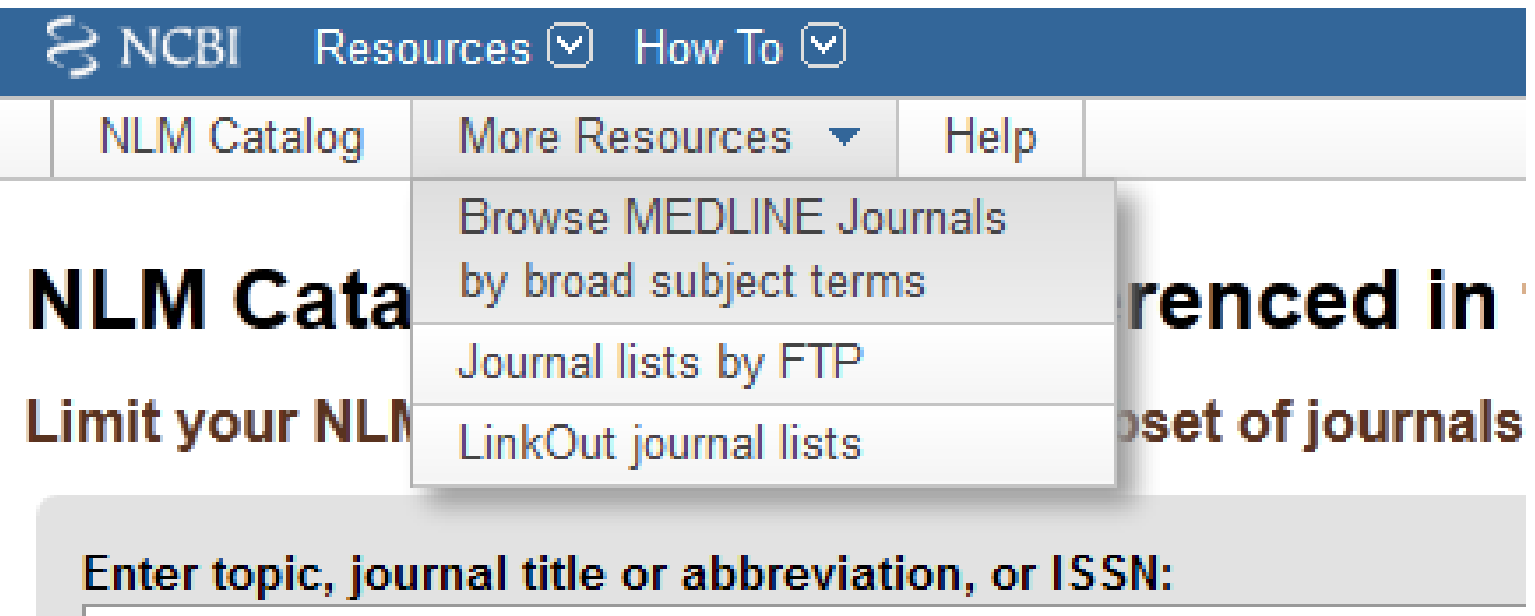

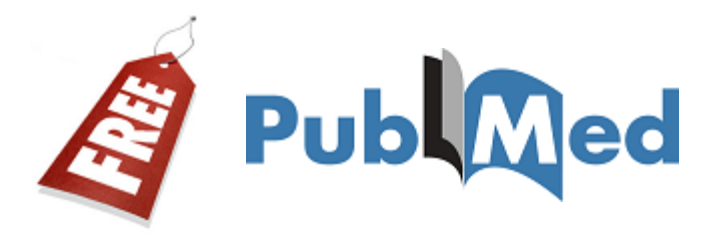

### **JOURNALS: Browse by broad subject terms.**

#### **Broad Subject Terms for Indexed Journals**

Broad Subject Terms are assigned by NLM® to MEDLINE® journals to describe the journal's overall scope. All of these broad subject

The links below run a search in the NLM Catalog. Once back in the NLM Catalog, a Subject Terms search can be further limited to cu choice called Journals currently indexed in MEDLINE from the Limits page.

Not all journals in the NLM Catalog have these broad subject terms in addition to the more specific MeSH terms. Broad Subject Term:

ABCDEFGHIJKLMNOPQRSTUVWXYZ

A

Acquired Immunodeficiency Syndrome Aerospace Medicine Allergy and Immunology - includes Hypersensitivity, Lymphology, Serology, Serotherapy, and Interferons see also Transplantation Alternative Medicine see Complementary Therapies Anatomy - includes Morphology see also Cell Biology; Embryology; Histology; Pathology Anesthesiology - includes Resuscitation Anthropology **Anti-Bacterial Agents Antineoplastic Agents** Audiology
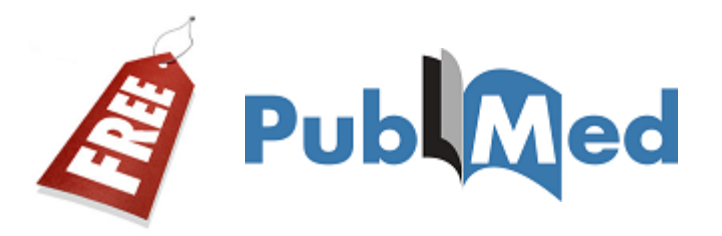

### **JOURNALS:**

#### **Browsing by broad subject terms: Psychology**

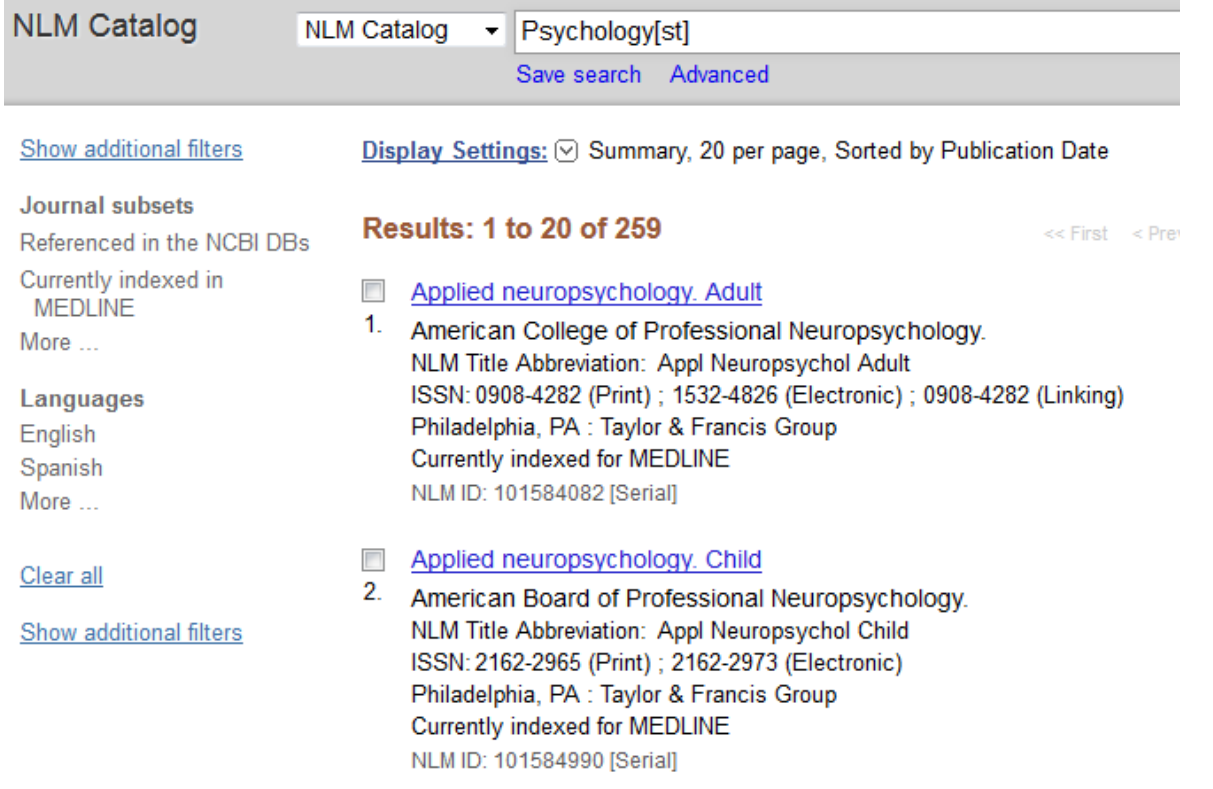

#### **http://www.ncbi.nlm.nih.gov/nlmcatalog?term=Psychology[st]**

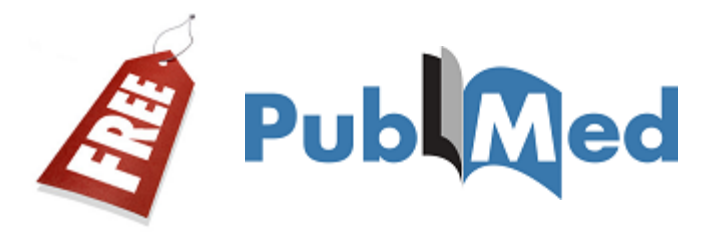

**74**

### **JOURNALS:**

#### ■ You can add specific journals to your search.

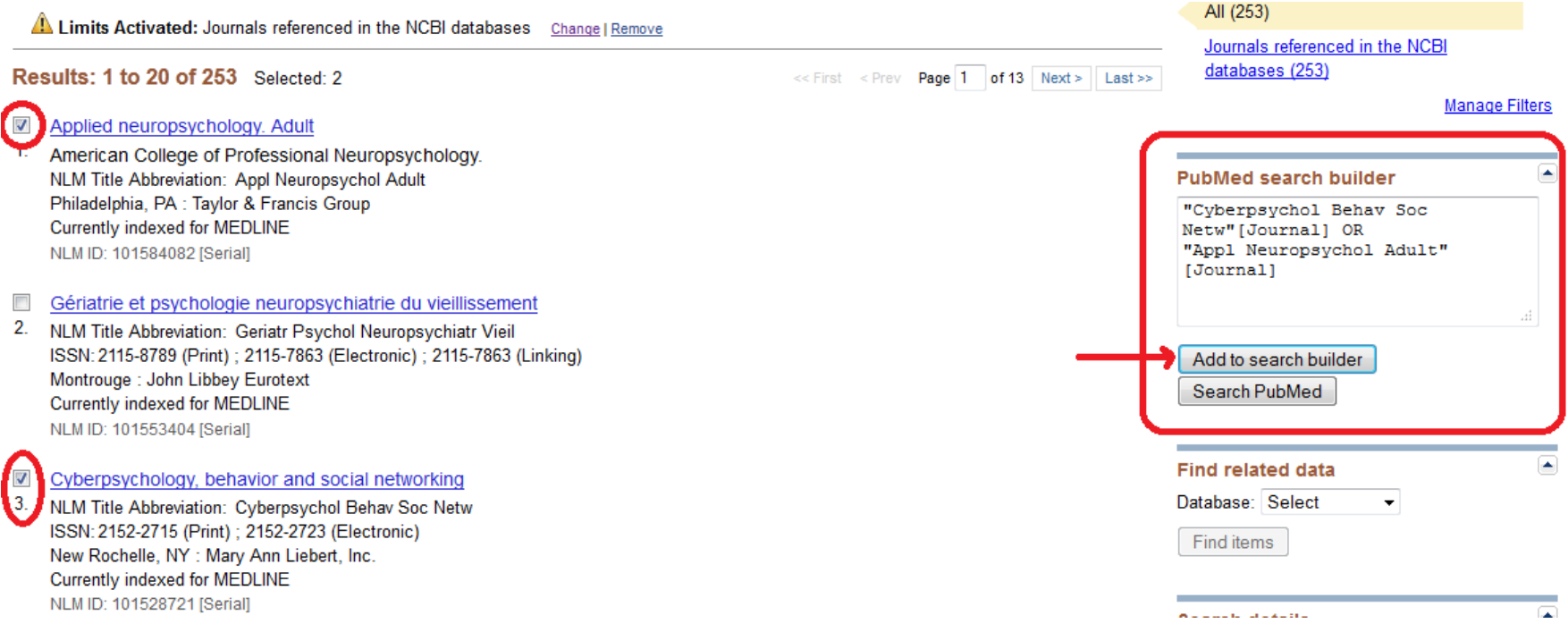

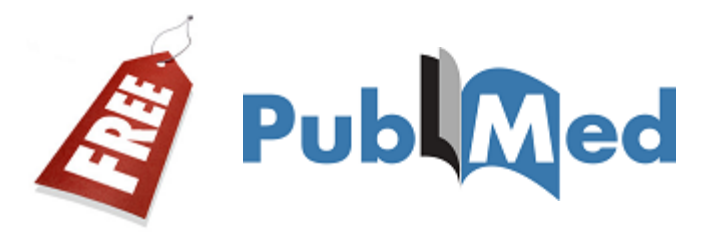

**75**

### **JOURNALS:**

#### **Browse Journal lists by FTP (available for**

#### **download).**

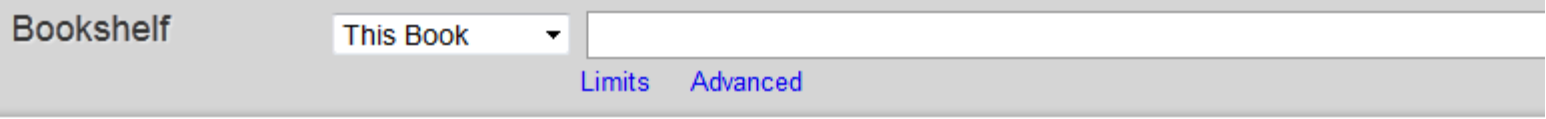

Contents  $\lvert \heartsuit \rvert$ 

**Journal Lists** 

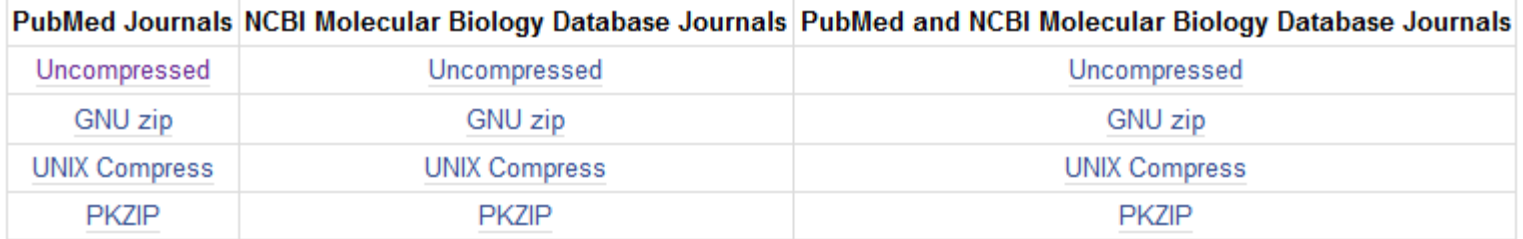

From: PubMed Help

**Copyright Notice** 

Contents  $\lvert \heartsuit \rvert$ 

**http://www.ncbi.nlm.nih.gov/pubmed/**

# **CLINICAL QUERIES**

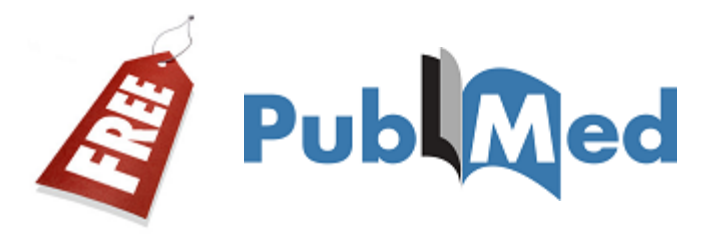

### **Clinical queries is part of PubMed Tools**

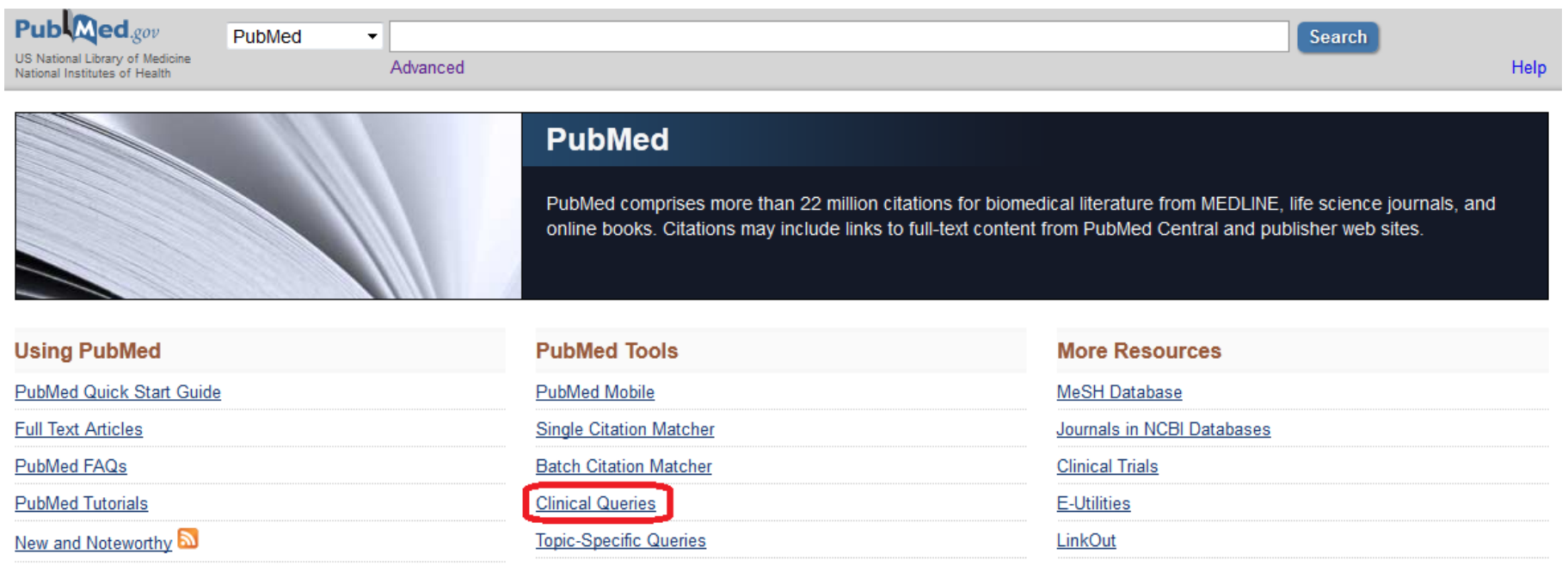

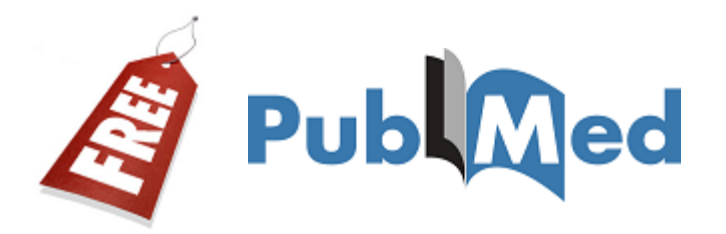

#### **Clinical queries is available for specific clinical research areas. 3 search filters are available**

#### **PubMed Clinical Queries**

**78**

Results of searches on this page are limited to specific clinical research areas. For comprehensive searches, use PubMed directly.

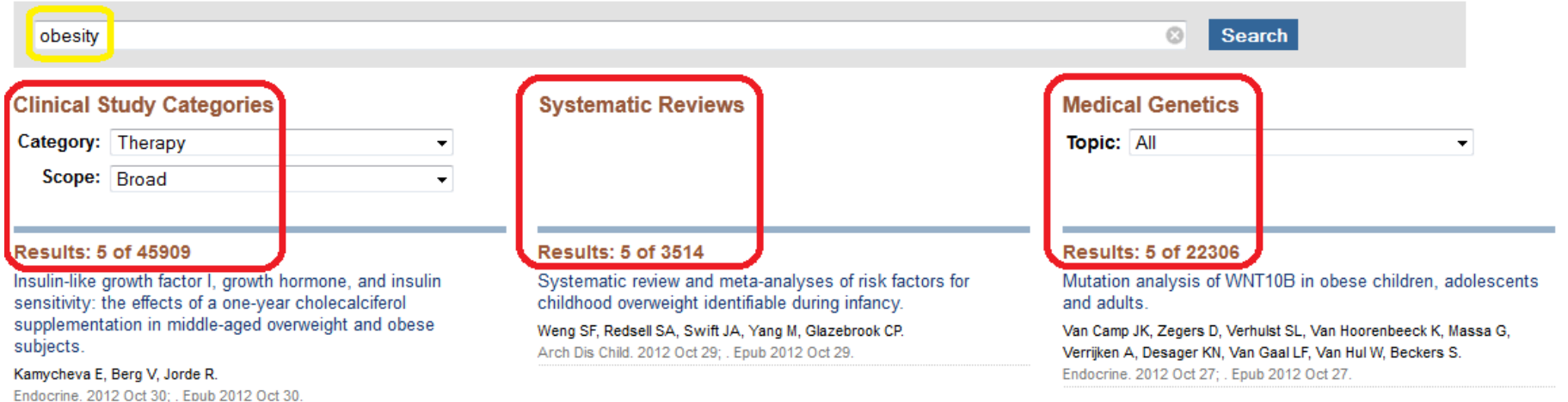

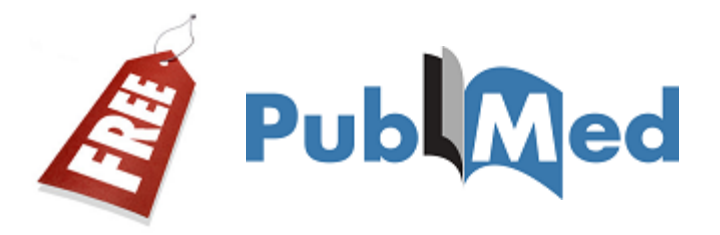

 **Clinical Study Categories is intended for clinicians and has 2 filters: 5 study categories and two scope filters.**

#### **Clinical Study Categories**

childhood obesity

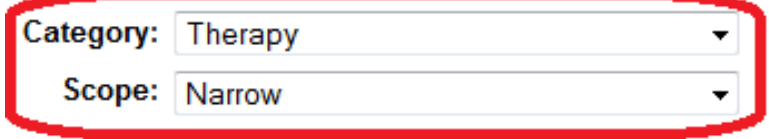

#### Results: 5 of 264

Rationale and design of the STAR randomized controlled trial to accelerate adoption of childhood obesity comparative effectiveness research.

Taveras EM, Marshall R, Horan CM, Gillman MW, Hacker K, Kleinman KP, Koziol R, Price S, Simon SR.

Contemp Clin Trials, 2012 Oct 22; . Epub 2012 Oct 22.

A family-based intervention targeting parents of preschool children with overweight and obesity: conceptual framework and study design of LOOPS- Lund overweight and obesity preschool study.

Onnerfält J, Erlandsson LK, Orban K, Broberg M, Helgason C, Thorngren-Jerneck K.

BMC Public Health. 2012 Oct 17; 12(1):879. Epub 2012 Oct 17.

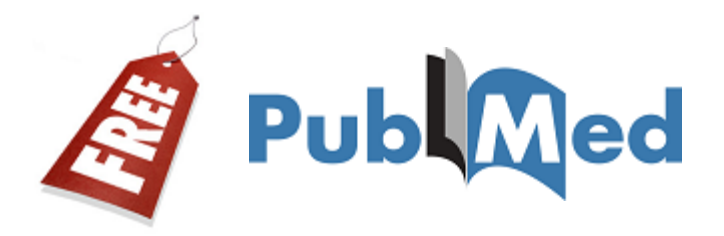

□ Systematic Reviews: It **retrieves systematic reviews, metaanalyses, reviews of clinical trials, evidencebased medicine, consensus development conferences, and guidelines.** 

 **Citations from journals specializing in clinical review studies are also included.** 

**Systematic Reviews** 

#### Results: 5 of 327

Systematic review and meta-analyses of risk factors for childhood overweight identifiable during infancy.

Weng SF, Redsell SA, Swift JA, Yang M, Glazebrook CP. Arch Dis Child. 2012 Oct 29; . Epub 2012 Oct 29.

Socioeconomic Inequalities in Childhood Obesity in the United Kingdom: A Systematic Review of the Literature.

El-Sayed AM, Scarborough P, Galea S. Obes Facts. 2012 Oct 6; 5(5):671-692. Epub 2012 Oct 6.

# **ADVANCED SEARCH**

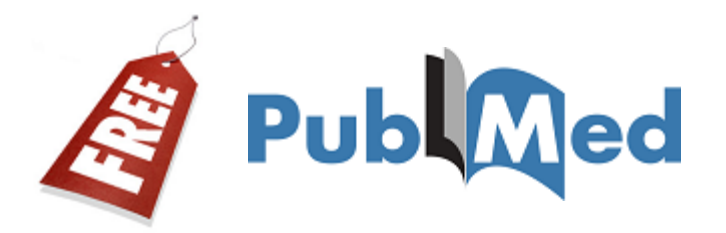

#### **Author, Journal and MeSH fields include an autocomplete feature.**

#### **Builder**

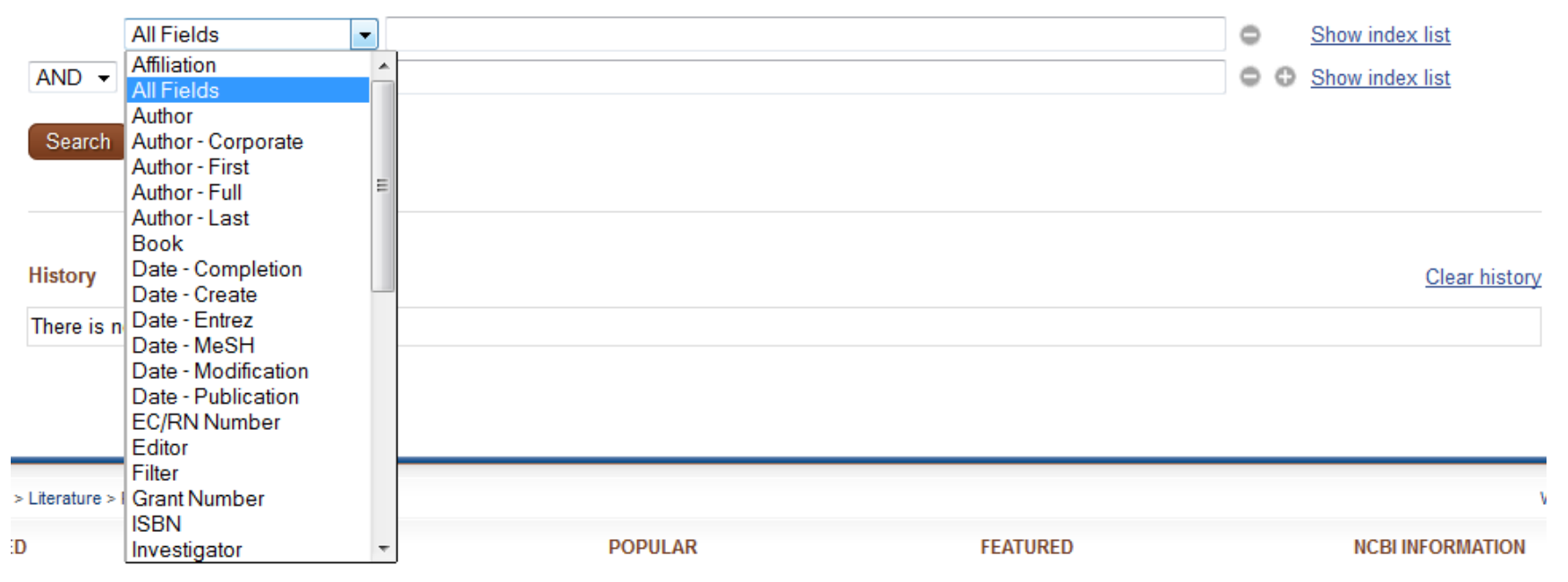

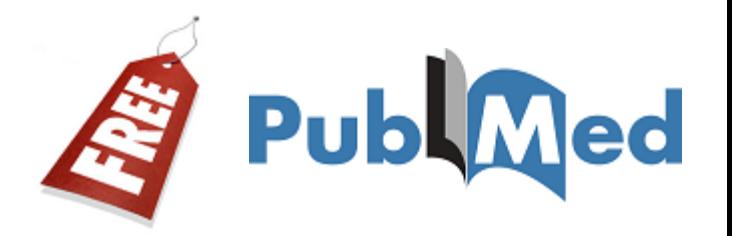

- **83**
	- **To see and select from a list of all values in the database in a specific field, Show index list**
	- **In parentheses are the number of records that include that term.**
	- **You may select multiple values from a single index by holding your <ctrl> key.**

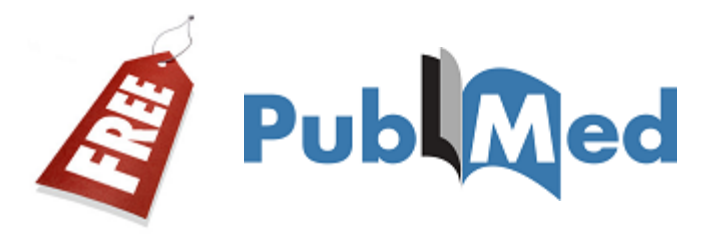

### □ Selecting terms from the Index List

#### **Builder**

**84**

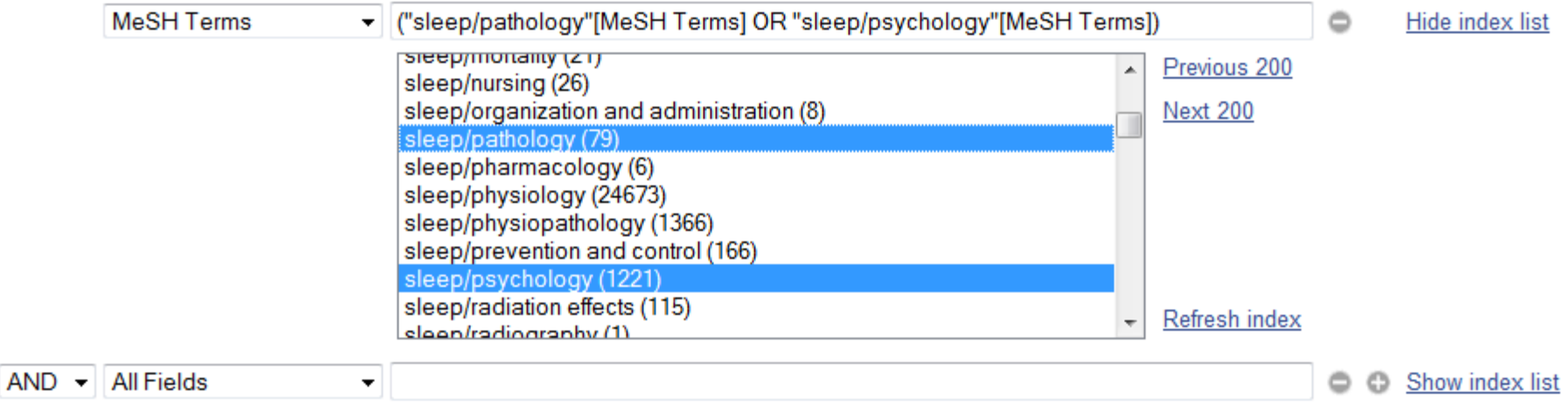

Search or Add to history

**http://www.ncbi.nlm.nih.gov/pubmed/**

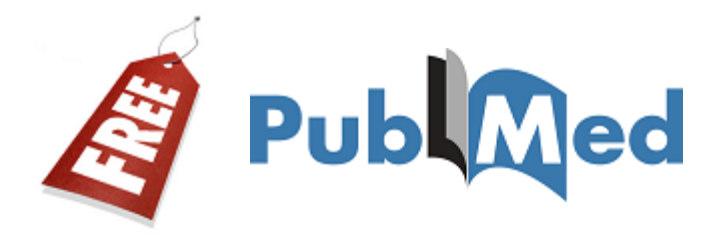

### **Use tags to specify fields.**

#### **Search Field Descriptions and Tags**

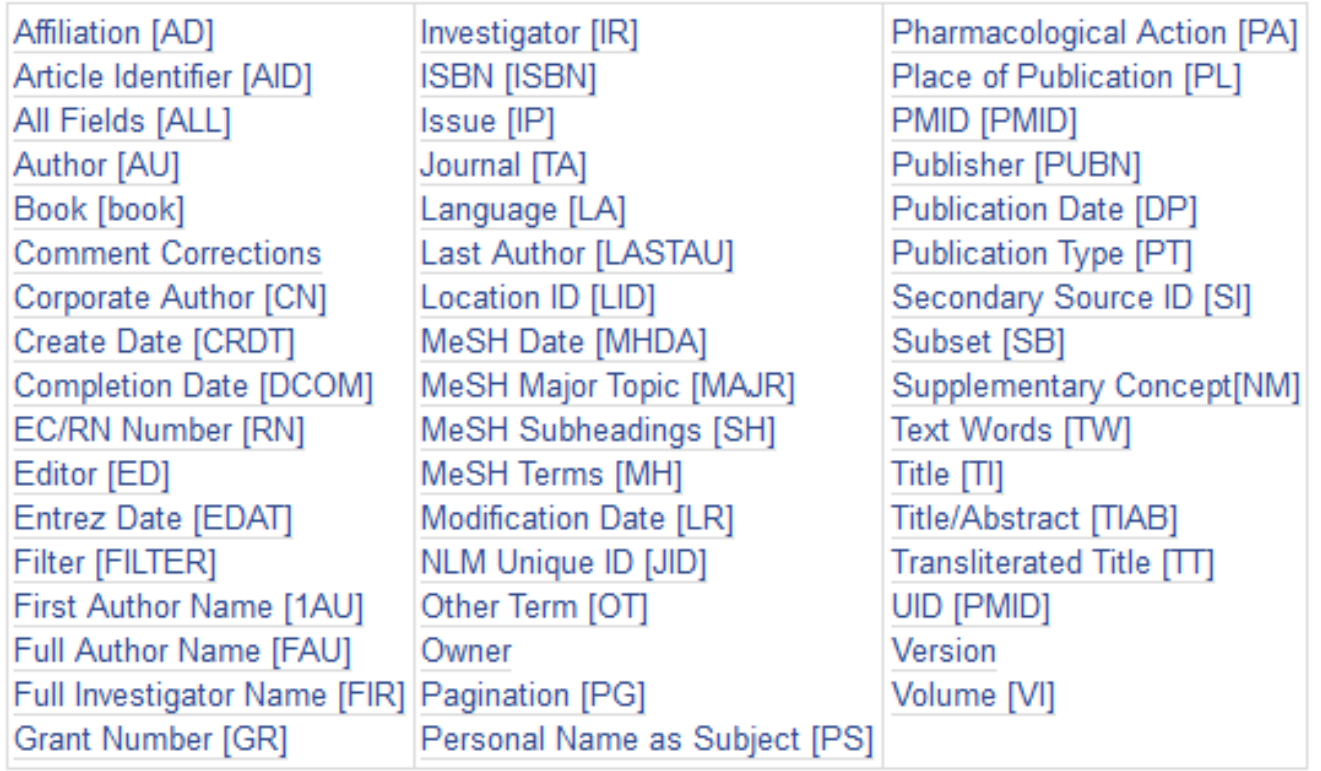

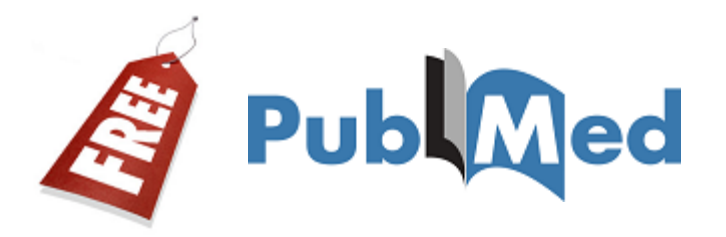

**86**

### **Use tags to specify fields.**

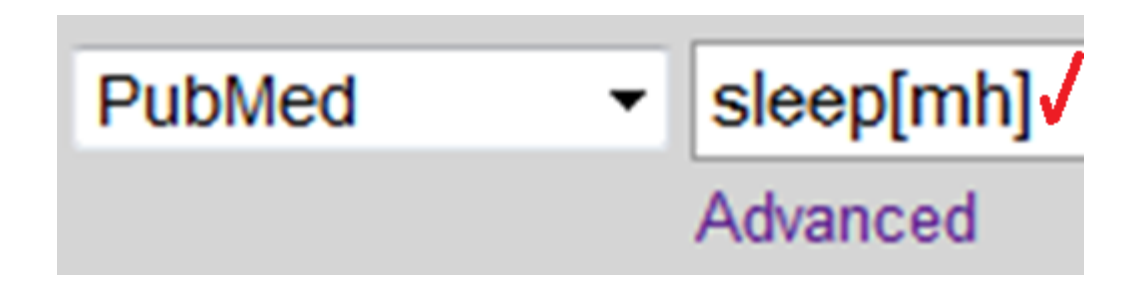

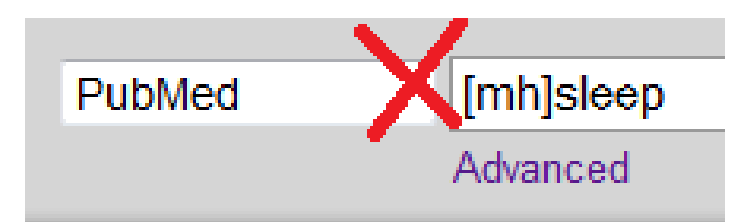

#### **Uppercase, lowercase or combined are the same.**

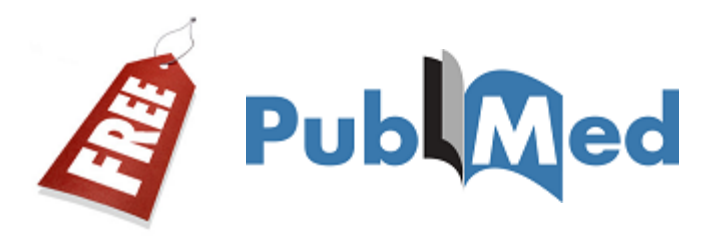

### **Using MeSH tags.**

#### **MeSH Major Topic [MAJR]**

- **sleep[Majr]: automatically includes automatic explosion.**
- **sleep[majr:noexp]: turn off automatic explosion.**

#### **MeSH Headings [MH]**

- **sleep[mh]: automatically includes automatic explosion.**
- **sleep[mh:noexp]: turn off automatic explosion.**

#### **Remember: "In process", "publisher supplied", and OldMedline citations are excluded (they aren't indexed).**

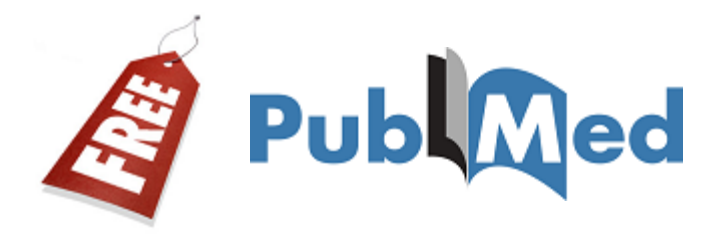

#### **Using MeSH heading/subheading combination.**

### **MeSH Major Topic [MAJR]**

- **Sleep/psychology[majr]**
- **Sleep/psychology[majr:noexp]**

### **MeSH Headings [MH]**

- **Obesity/prevention and control[mh]**
- **Obesity/prevention and control [mh:noexp]**

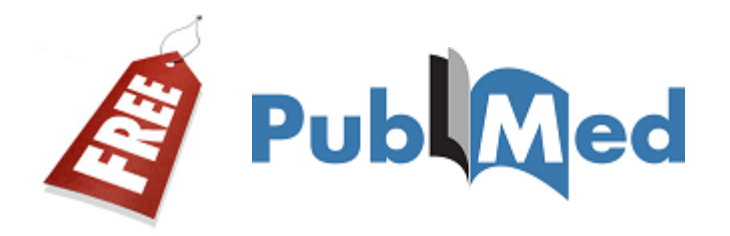

### **Using MeSH heading/subheading combination.**

 **To search the subheading attached to any MeSH heading ("free-floating"). Only one subheading at one time**

**obesity[mh] AND genetics[sh]**

**obesity[mh] AND mortality[sh:noexp]**

**http://www.ncbi.nlm.nih.gov/books/NBK3827/table/pubmedhelp.T41/**

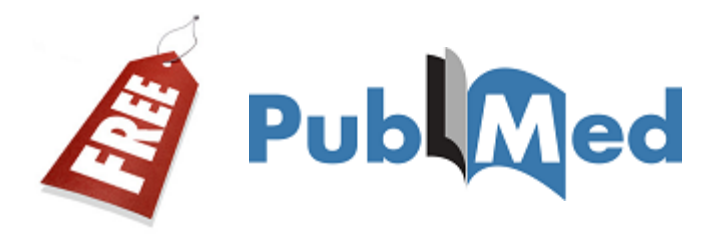

#### **MeSH Subheadings**

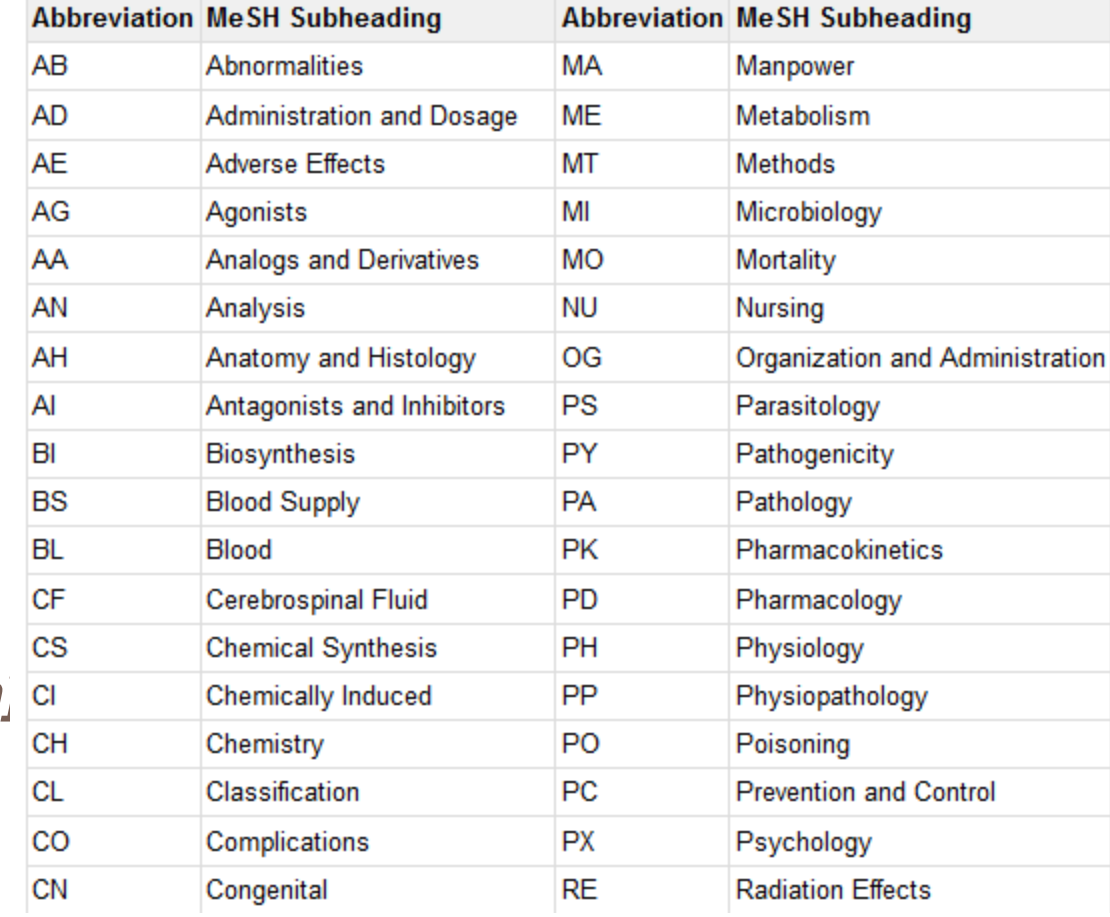

### **Use the MeSH subheadings and abbreviations list:**

*depression[mh] AND PD[sh]*

**http://www.ncbi.nlm.nih.gov/books/NBK3827/table/pubmedhelp.T41/**

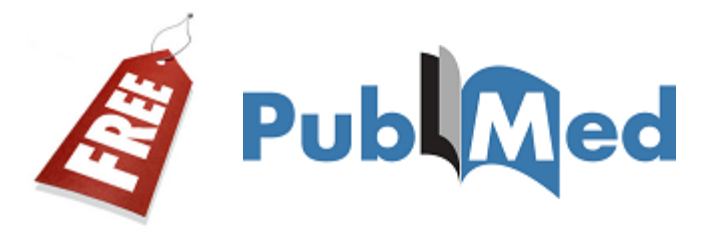

Subheadings are linked to the MeSH Browser.

analysis blood cerebrospinal fluid isolation & purification urine anatomy & histology blood supply cytology pathology ultrastructure embryology abnormalities innervation chemistry agonists analogs & derivatives antagonists & inhibitors chemical synthesis diagnosis pathology radiography radionuclide imaging ultrasonography

#### **A list of subheading explosions is also available.**

**http://www.nlm.nih.gov/mesh/subhierarchy.html**

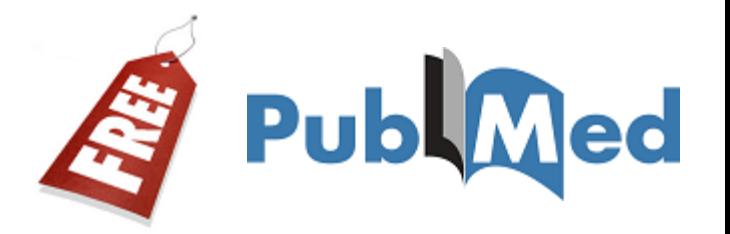

- **Using Text Words [TW] tag.**
	- **Terms tagged will be searched in:**
		- **Title**
		- Abstract
		- **MeSH headings and Subheadings (includes single words and phrases)**
		- **Other Terms field**
		- **Chemical Names of Substances**
		- Secondary Source Identifier, which identifies a **secondary source that supplies information**
		- **Personal Name as Subject**

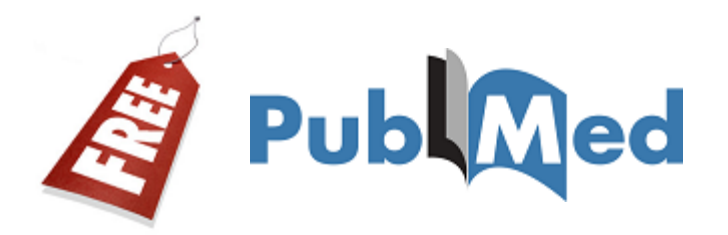

#### **Affiliation [AD] tag.**

- **The institutional affiliation (address) of the first author is taken from the article.**
	- **american[ad] AND psychological[ad] AND association[ad]**
- **Corporate Author [CN] tag.**
	- **Search for corporate authorship of an article.**
		- american psychological association [cn]
		- **american [cn] AND psychological [cn] AND association [cn]**
		- **american psychological association [cn] OR american psychological association [ti]**

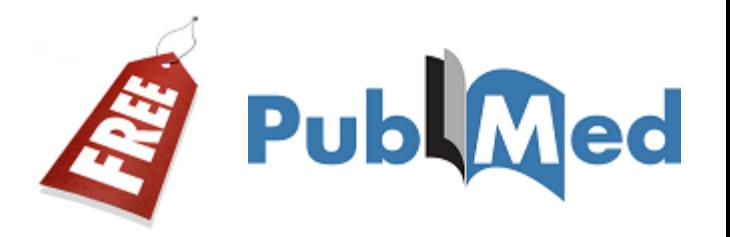

#### **Place of Publication [PL] tag.**

- **This field indicates the cited journal's country of publication.**
	- **obesity AND czech republic [pl]**
- **Personal Name as Subject [PS] tag. Search citations about a named individual.**
	- **smith j [ps]**

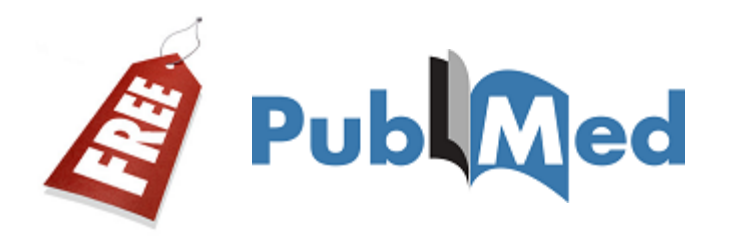

### **Grant Number [GR] tag.**

- **For Public Health Services agencies, the number is followed by the Institute acronym; the agency's hierarchical structure from lower to higher entity, when known; and by the country name.**
	- **LM05545/LM/NLM NIH HHS/United States**
- **For other funding organizations, the number is followed by the name of the organization; the country name.**

#### **066866/Wellcome Trust/United Kingdom**

**http://www.nlm.nih.gov/bsd/grant\_acronym.html**

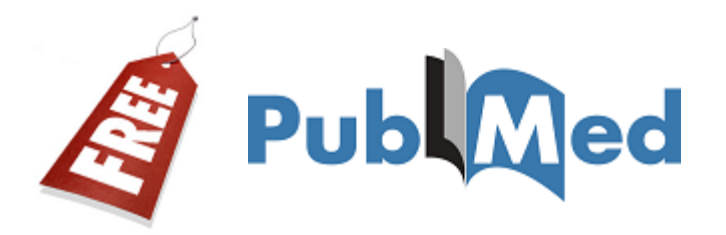

### **Secondary Source Identifier [SI] tag.**

#### **Identifies a secondary source that supplies information (e.g. ClinicalTrials.gov – beginning in July 2005)**

**obesity[mh] AND clinicaltrials.gov [si]**

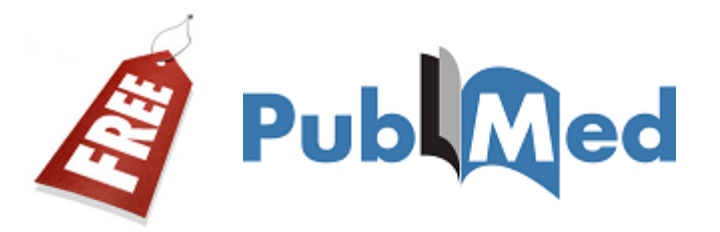

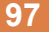

#### Search **D CREATE YOUR ACCOUNT Filters: Manage Filters** Send to:  $\odot$ My NCBI - Filters **Filters help** You are managing filters for: PubMed Choose another database: PubMed(1 active)  $\pmb{\mathrm{v}}$ **Browse/Search for PubMed Filters Your PubMed filter list** Create custom filter Select category: "Universitat de Barcelona, Spain" provider icon activated. © Popular **O** LinkOut © Properties  $\odot$  Links Active Name Type Search with terms (optional): Universitat de Barcelona, Spain Standard provider icon barcelona Search Active Name Description Filter Link Icon  $\Box$ Fundacio Biblioteca Josep Laporte, Barcelona, Spain (website)  $\Box$  $\Box$ Institut Catala de la Salut. Centre Documental, Barcelona, Spain (website)  $\overline{\mathsf{v}}$

#### **https://www.ncbi.nlm.nih.gov/account/**

Universitat de Barcelona, Spain (website)

# **QUESTIONS?**

### NEXT CLASS

### **READINGS:**

*Principles, standards, and guidelines that impact test development (Leach, Stevens, Lindsay, Ferrero, & Korkut, 2012)*

*Concluding thoughts on the internationalization of test reviews (Bartram, 2012)*

*Standards (American Educational Research Association, American Psychological Association, & National Council on Measurement in Education, 1999)*

*OPTIONAL: The internationalization of test reviewing (Evers, 2012)*